SRS10A(SRS11A・SRS12A・SRS13A・SRS14A)シリーズ ディジタル調節計 通信(インターフェース) **(RS-485)** 取 扱 説 明 書 このたびはシマデン製品をお買い上げいただきありがとうございます。 お求めの製品がご希望どおりの製品であるかお確かめのうえ 本取扱説明書を熟読し、充分理解された上で正しくご使用ください。

# <span id="page-0-0"></span>「お願い」

この取扱説明書は、最終的にお使いになる方のお手元へ確実に届くよう、お取りはからいください。

# <span id="page-0-1"></span>「まえがき」

この取扱説明書は、SRS10A(SRS11A・SRS12A・SRS13A・SRS14A)シリーズの通信インターフェース( RS-485 )の基本機 能とその使用方法を説明しています。

本器の製品概要や搭載機能の詳細、さらに配線および設置・操作・日常メンテナンスの各作業については、別資料の 「SRS10A(SRS11A・SRS12A・SRS13A・SRS14A)シリーズ ディジタル調節計 取扱説明書(詳細編)」(以下、「取扱説 明書(詳細編)」と記す)をご覧ください。

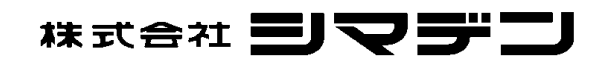

 $\blacksquare$ 

次

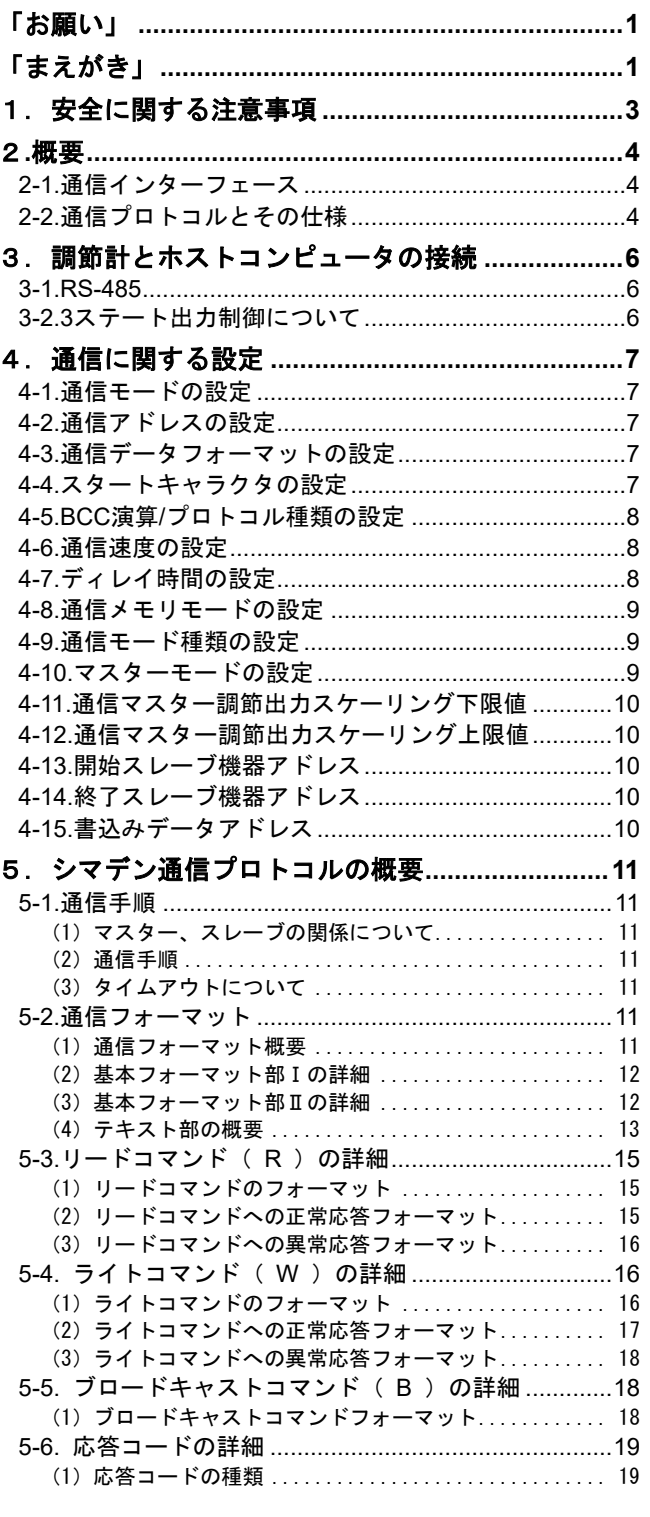

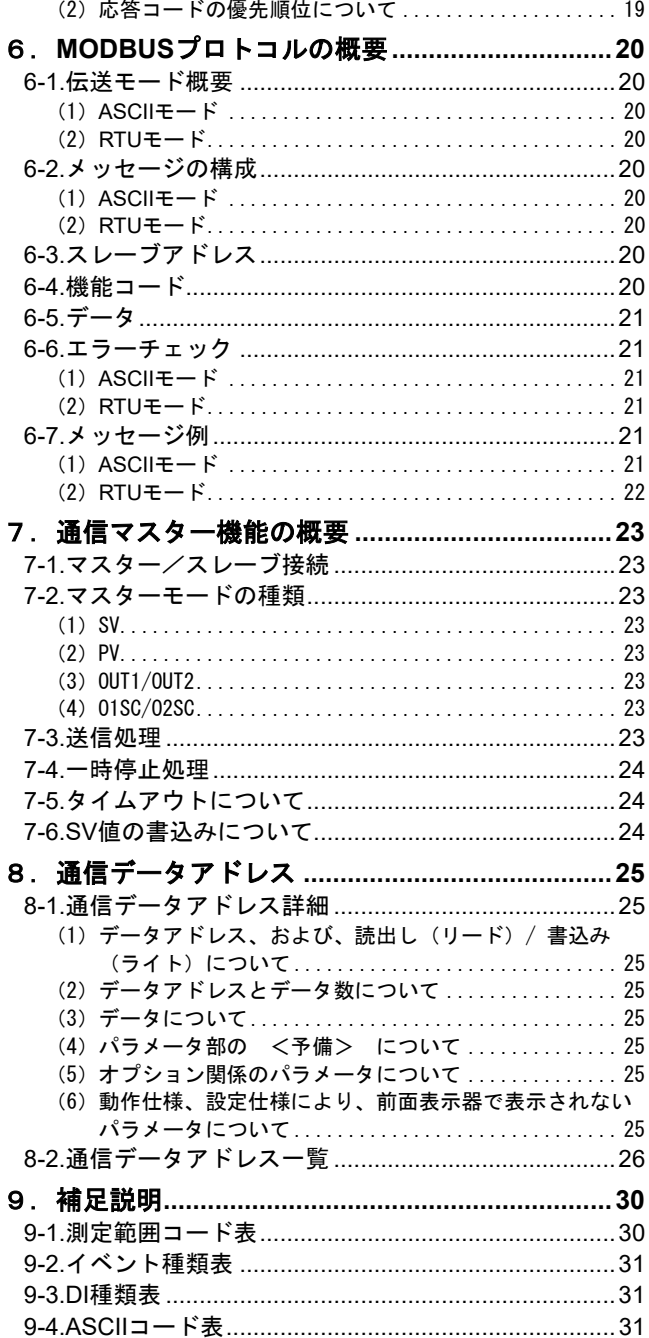

# <span id="page-2-0"></span>1. 安全に関する注意事項

安全に関する注意事項や機器・設備の損傷に関する注意事項、また追加説明やただし書きについて、以下の見出しの もとに書いてあります。

「口警告」◎お守りいただかないと怪我や死亡事故につながる恐れのある注意事項 「口注意」◎お守りいただかないと機器・設備の損傷につながる恐れのある注意事項

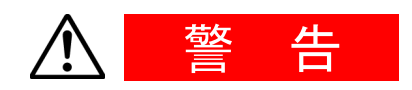

SRS10Aシリーズは工業用途に設計された制御機器で、温度・湿度・その 他物理量を制御する目的で設計・製造しています。このため、人命に 重大な影響をおよぼすような制御対象に使用することは、お避けくだ さい。また、お客さまの責任で、安全措置をした上でご使用ください。 もし、安全措置なしに使用されて事故が発生した場合には、弊社は責任 を負いかねます。

- 本器を制御盤などに収める際には、端子部に人体が触れないようにし て、作業してください。
- 本器の筐体を開け、基板に触れたり、筐体内部に手や導電物を入れな いでください。また、お客様の手で、修理や改造を行わないでくださ い。感電による人命や重大な傷害にかかわる事故が発生する恐れがあ ります。

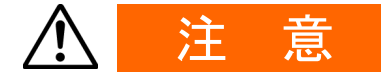

本器の故障により、周辺機器や設備あるいは製品などに損傷・損害の発 生する恐れのある場合には、ヒューズの取り付け、過熱防止装置等の安 全措置をした上で、ご使用ください。もし、安全措置なしに使用され事 故が発生した場合には、弊社は責任を負いかねます。

安全に関する注意事項については、別資料「取扱説明書(詳細編)」の 注意事項も熟読し、充分理解された上で正しくご使用ください。

# <span id="page-3-0"></span>2.概要

# <span id="page-3-1"></span>**2-1.**通信インターフェース

SRS10A シリーズは、オプションで RS-485 の通信方式に対応し、同通信インターフェースを用いて、各種データの設 定、読出しをパソコンなどから行なうことができます。

この RS-485 は、米国電子工業会 (EIA) によって決められたデータ通信規格です。同規格はハードウェアについて規 定したもので、データ伝送手順のソフトウェア部分については、定義されていませんので、同一のインターフェース を持った機器間でも無条件に通信することはできません。

このため、データ転送の仕様や伝送手順について、お客さま側で事前に十分にご理解をいただく必要があります。

RS-485 を使用すると、複数台の SRS10A シリーズを並列に接続することができます。 現状、パソコンでは、RS-485 インターフェースをサポートしている機種は少ないのですが、市販の「RS-485 変換コン バータ」を用いることで、RS-485 を利用することが可能となります。

# <span id="page-3-2"></span>**2-2.**通信プロトコルとその仕様

SRS10A シリーズはシマデンプロトコルおよび MODBUS プロトコルをサポートしています。

# ■ 各プロトコル共通

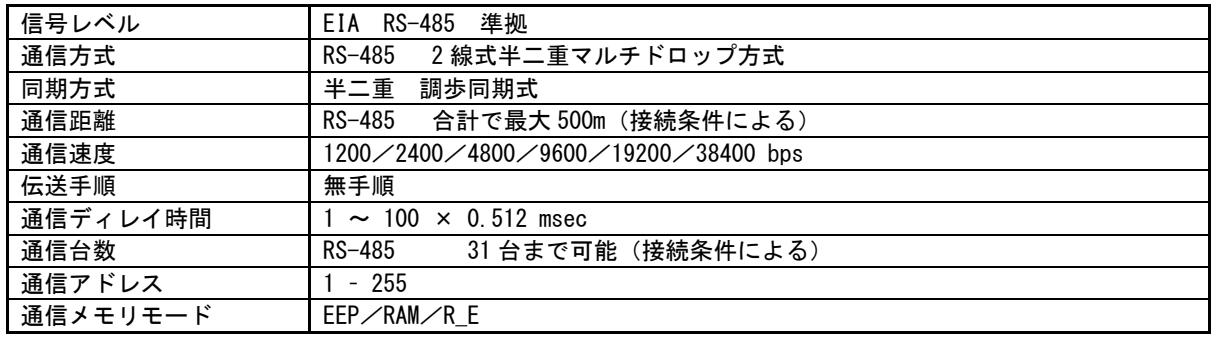

# ■ シマデンプロトコル

シマデン独自の通信プロトコルです。以下にその仕様を一覧します。

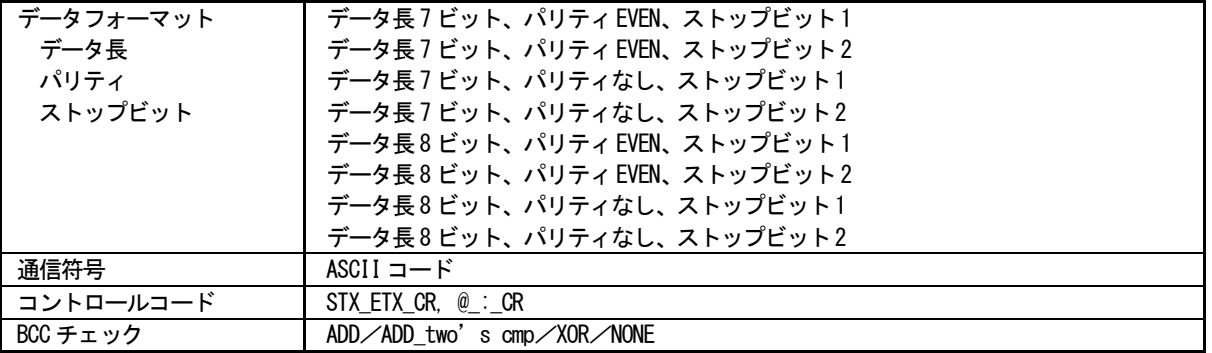

# ■ MODBUS プロトコル

MODBUS プロトコルは、Modicon Inc. が PLC 用に開発した通信プロトコルです。 その仕様は公開されていますが、MODBUS プロトコルで定義されているのは通信プロトコルのみで、通信媒体などの 物理レイヤは規定されていません。 以下にその仕様を一覧します。

# ・ASCII モード

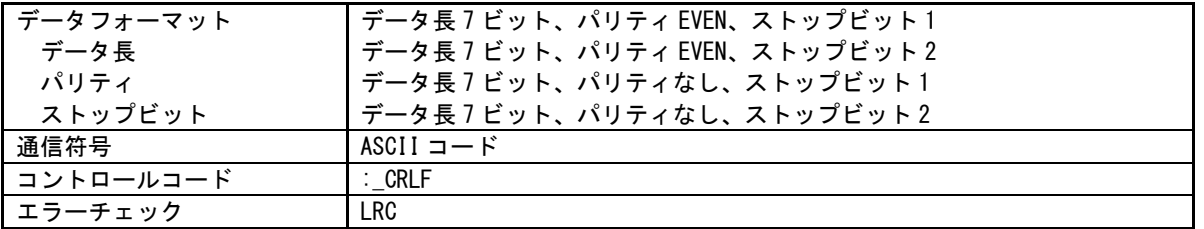

・RTU モード

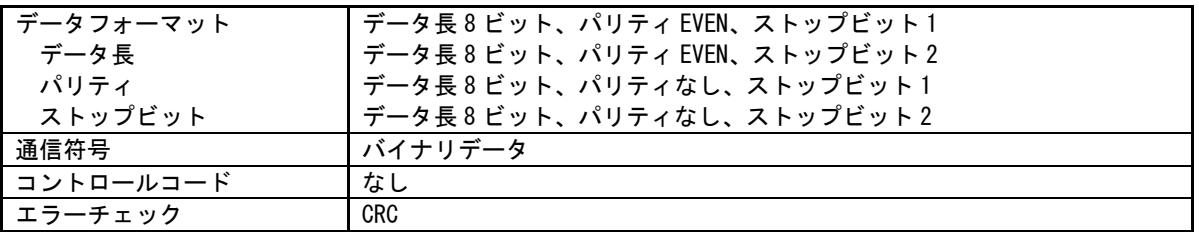

# <span id="page-5-0"></span>3.調節計とホストコンピュータの接続

SRS10A シリーズ調節計とホストコンピュータ間で、送信データと受信データの 2 ラインの接続をします。 以下に、接続一例を示します。詳細はホストコンピュータのマニュアルをご覧ください。

# <span id="page-5-1"></span>**3-1.RS-485**

SRS10A シリーズの入出力論理レベルは基本的には下記のようになっています。 マーク状態 →端子 < +端子 スペース状態 -端子 > +端子

ただし調節計の+端子、-端子は送信を開始する直前までハイ・インピーダンスになっており、送信を開始する直前に 上記レベルが出力されます。 ( 3-2. 3[ステート出力の制御について](#page-5-2) を参照) また、ホストコンピュータに一般のパソコンを使用する場合、「RS-485 変換コンバータ」が必要になる場合が あります。詳細は、使用するパソコンおよび、RS-485 変換コンバータのマニュアルをご覧ください。

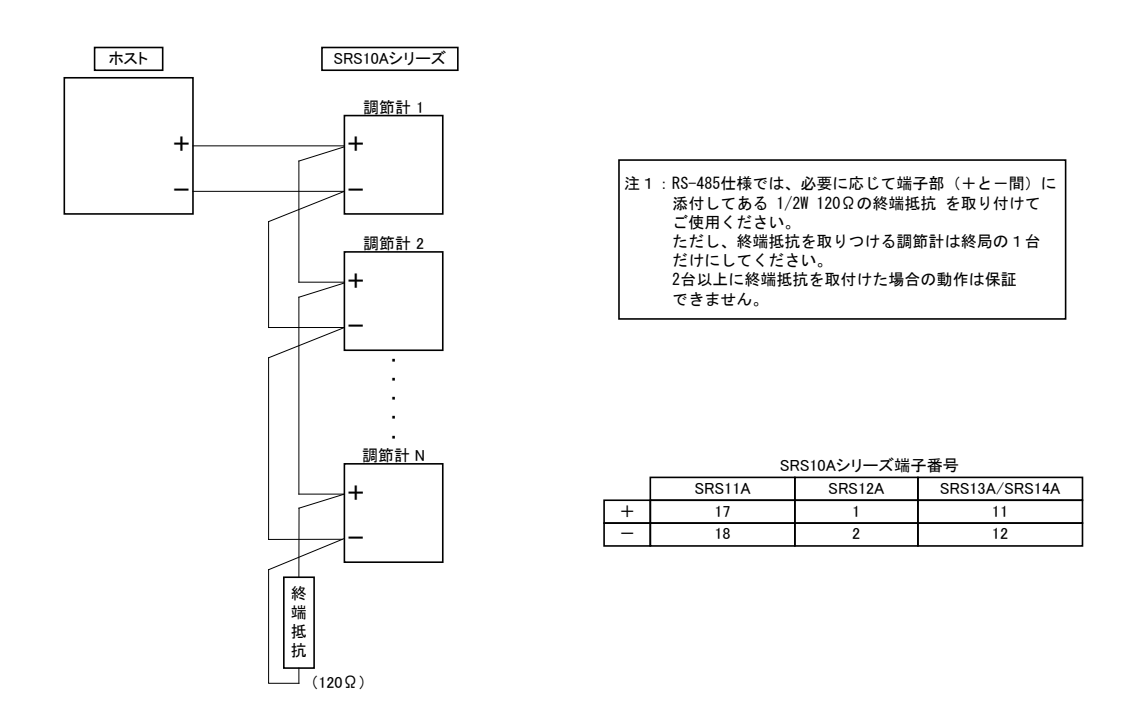

# <span id="page-5-2"></span>**3-2.3** ステート出力制御について

RS-485 はマルチドロップ方式なので、送信信号の衝突を避けるため送信出力は通信を行っていない場合や受信中には 常時ハイ・インピーダンスになります。送信を行う直前にハイ・インピーダンスから通常出力状態にし、送信が終了 すると同時に再度ハイ・インピーダンスに制御します。

ただし 3 ステートのコントロールはエンドキャラクタのエンドビット送信終了後、約 1msec 遅れますので、ホスト側 で受信終了後、即送信を開始する場合は 数 msec のディレイ時間を設けるようにしてください。

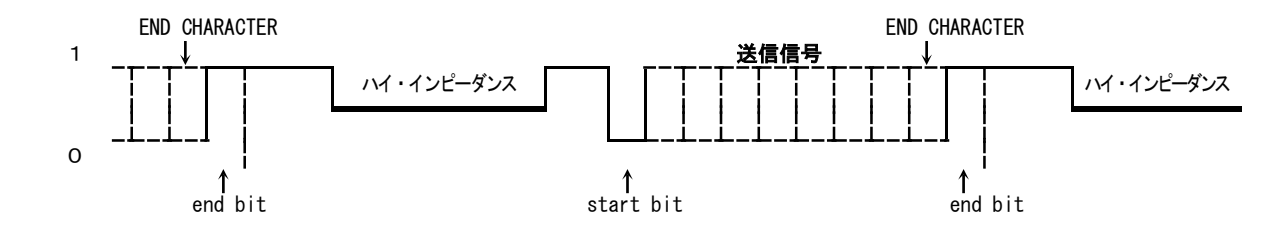

# <span id="page-6-0"></span>4.通信に関する設定

SRS10A シリーズには通信に関するパラメータが下記のように 13 種類あります。これらのパラメータは通信により設 定・変更ができませんので、前面キーで行ってください。

また設定の際には、別紙 「取扱説明書(詳細編)」 6の画面の説明と設定項目 を参照の上、手順通りに行ってく ださい。

# <span id="page-6-1"></span>**4-1.**通信モードの設定

4-33 **ロロロロ | 初期値 : Loc** 

設定範囲:Loc, Com

通信を下記選択設定できます。ただし、前面キーでは Com から Loc の変更のみ可能。

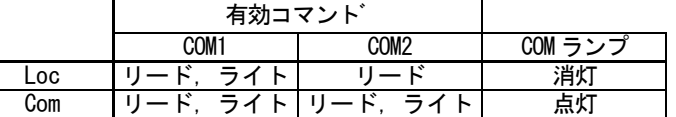

# <span id="page-6-2"></span>**4-2.**通信アドレスの設定

4-34 口口口 初期値 :1

設定範囲:Stop, mAST, 1 ~ 255

マルチドロップ方式のため1対31(最大)まで接続が可能となります。

それぞれの機器にアドレス(マシン№)を設けて区別を行い、指定されたアドレスの機器だけが対応できるようにする ものです。

MAST に設定した場合、本機はマスターとして動作します。

STOP に設定した場合、スレーブ機を LOC へ変更してから、マスター機能を一時的に停止します。

### 注1:アドレスは 1~255 まで設定が可能ですが、接続できる機器の数は 31 台まで可能です。

# <span id="page-6-3"></span>**4-3.**通信データフォーマットの設定

 $4 - 35$ 

初期値 :7E1

□□□ | 設定範囲:下表8種類

通信データのフォーマットを下記 8 種類の選択肢から選択設定します。

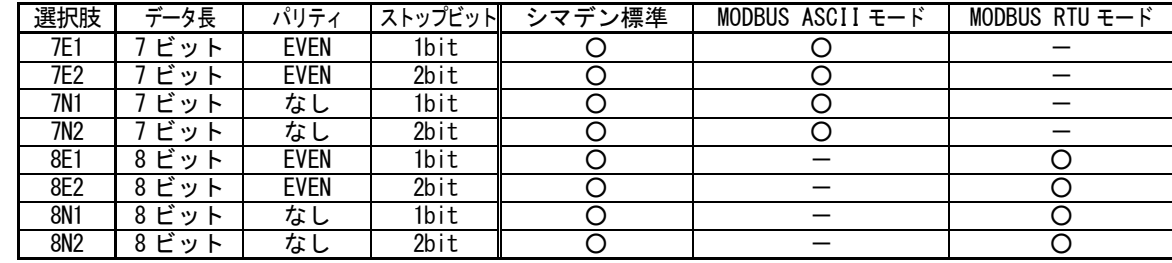

# <span id="page-6-4"></span>**4-4.**スタートキャラクタの設定

4-36 初期値 :StX

設定範囲:StX, Att

使用するコントロールコードを選択します。なおこのパラメータは、シマデン標準プロトコル使用時のみ有効になります。

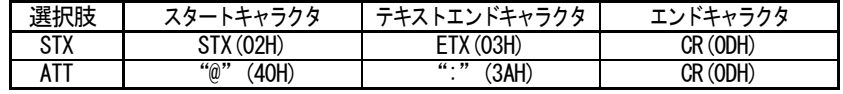

# <span id="page-7-0"></span>**4-5.BCC** 演算**/**プロトコル種類の設定

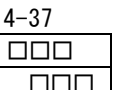

初期値 :Add

設定範囲:non, Add, Add2, Xor, Lrc, cr16

BCC 演算種類を選択することで、通信プロトコルの選択も同時に行います。

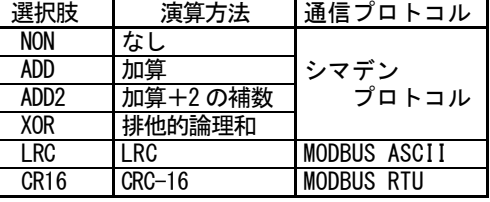

# <span id="page-7-1"></span>**4-6.**通信速度の設定

4-38

**ロロロ 初期値 : 9600 (bps)** □□□□ | 設定範囲: 1200, 2400, 4800, 9600, 19200, 38400 (bps)

ホストにデータを転送する通信速度を選択設定します。

# <span id="page-7-2"></span>**4-7.**ディレイ時間の設定

4-39 □□□□ 初期値 : 20

□□ | 設定範囲:1~100

通信コマンドを受信してから送信を行うまでの遅延時間の設定を行うことができます。

遅延時間 ( msec ) = 設定値 (カウント) × 0.512 ( msec )

- 注1:RS-485 の場合、ラインコンバータによっては3ステートコントロールに時間が掛かるものがあり、信号衝突 か発生する場合があります。その時にはディレイ時間を大きくすることにより回避することが可能となります。 特に通信速度が遅い(1200bps,2400bps 等)場合には注意が必要です。
- 注 2:通信コマンドを受信してから送信するまでの実際の遅延時間は、上記遅延時間とソフトウェアによるコマンド 処理時間の合計となります。特にライトコマンドの場合にはコマンド処理時間が約 400msec 位かかる場合が あります。

# <span id="page-8-0"></span>**4-8.**通信メモリモードの設定

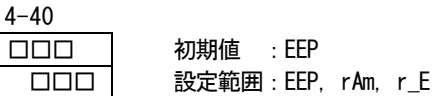

SRS10A シリーズで使用している不揮発性メモリ EEPROM の書込み回数が決まっているため、通信により SV データ等を頻 繁に書換えた場合、EEPROM の寿命が短くなります。

これを防ぐために通信で頻繁にデータの書換えを行う場合には RAM モードに設定し、EEPROM を書換えず RAM データだけ を書換えて、EEPROM の寿命を長くするようにします。

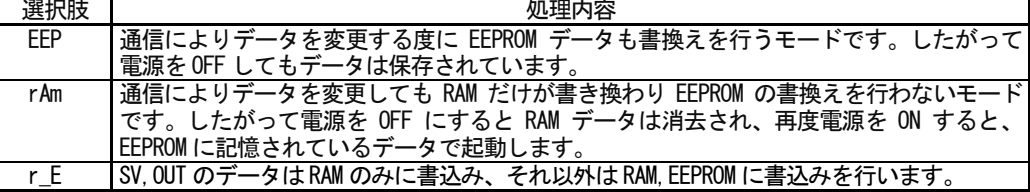

#### ※ 通信メモリモード『RAM』時の注意事項

通信メモリモードに RAM を設定している場合、通信機能で設定した内容は、全て RAM のみに書込まれます。 そのため、操作方法によっては設定内容に不整合が生じる場合がありますので注意が必要です。

#### 例)測定レンジ 05:K 0.0~800.0 とした場合

1.通信機能で、イベントコードを上限偏差警報から、上限絶対警報へ変更し、通信モードを COM から LOC へ変更。

- 2.キー操作にてイベント動作点を 800.0 から 700.0 へ変更する。(キー操作なので、EEPROM へ書込みを行う) 3.電源を一度遮断し、再投入する。
- 
- 4.通信機能で変更したイベントコードは、上限偏差警報へ戻っていますが、キー操作にて変更したイベント動作点は、EEPROM へ 書込みを行っているので、700.0 が読出されます。
- 5.上限偏差警報の動作点設定範囲は、本来-199.9~200.0 ですが、値としてありえない 700.0 が設定された状態に なってしまいます。この場合、正常な範囲の値に設定しなおす必要があります。

# <span id="page-8-1"></span>**4-9.**通信モード種類の設定

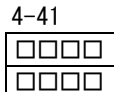

 初期値 :Com1 設定範囲:Com1, Com2

通信モードの種類を選択します。

通信による書込み処理中も、キー操作を可能にしたい場合、COM1 に設定してください。

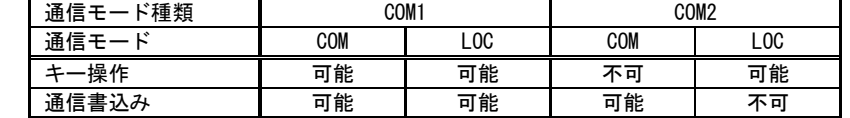

「通信モード種類」を通信コマンドで書換える場合、下記の通りとなります。

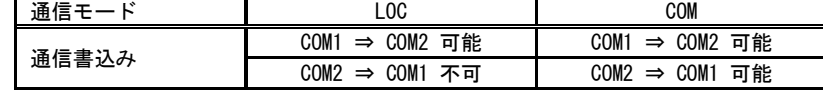

## <span id="page-8-2"></span>**4-10.**マスターモードの設定

(4-34 通信アドレス設定画面でマスターモードを選択した場合のみ表示します。)

 $4 - 42$ ロロロロ | 初期値 : SV

設定範囲:SV, PV, out1, o1sc, out2, o2sc

マスターモード時にスレーブに送信するデータを選択します。

| 選択肢              | 処理内容                                     |
|------------------|------------------------------------------|
| <b>SV</b>        | 実行 SV 値をスレーブへ送信します。                      |
| PV               | PV 値をスレーブへ送信します。                         |
| OUT <sub>1</sub> | 出力1の出力%値を送信します。                          |
| 01SC             | 出力1の出力%値に対する通信マスター調節出力スケーリング範囲の値を送信します。  |
| OUT <sub>2</sub> | 出力2の出力%値を送信します。                          |
| 02SC             | '出力2の出力%値に対する通信マスター調節出力スケーリング範囲の値を送信します。 |

注1:01SC/02SC 選択時は、 『(口口口口-口口口口) × 出力%) + 口口口口』 を実際の送信データとします。

# <span id="page-9-0"></span>**4-11.**通信マスター調節出力スケーリング下限値

(4-42 マスターモードで O1SC/O2SC を選択した場合のみ表示します。)

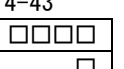

 $4.43$ 

 初期値 :測定範囲下限値 □□□ 設定範囲:-1999 ~ 9989

### <span id="page-9-1"></span>**4-12.**通信マスター調節出力スケーリング上限値

(4-42 マスターモードで O1SC/O2SC を選択した場合のみ表示します。)

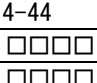

初期値 :測定範囲上限値

設定範囲: (ロロロロ+10) ~ 9999

# <span id="page-9-2"></span>**4-13.**開始スレーブ機器アドレス

(4-34 通信アドレス設定画面でマスターモードを選択した場合のみ表示します。)

 $4 - 45$ 

□□□□ 初期値 :1  $\Box$  設定範囲: bcAS, 1 ~ 255

> マスターモード時にデータを送信するスレーブの開始機器アドレスを選択します。 マスターモード時のみ表示されます。 bcAS を選択した場合、ブロードキャスト命令となります。

# <span id="page-9-3"></span>**4-14.**終了スレーブ機器アドレス

(4-34 通信アドレス設定画面でマスターモードを選択した場合のみ表示します。)

 $4 - 46$ 

□□□□ 初期値 :1 □ 設定範囲: 1 ~ 255

> マスターモード時にデータを送信するスレーブの終了機器アドレスを選択します。 マスターモード時で、開始スレーブアドレスが bcAS 以外の場合に表示されます。 終了スレーブアドレスは、開始スレーブアドレス+30 の範囲で設定が可能です。

# <span id="page-9-4"></span>**4-15.**書込みデータアドレス

(4-34 通信アドレス設定画面でマスターモードを選択した場合のみ表示します。)

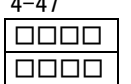

 $4-47$ 

 初期値 :0300H 設定範囲:0000H ~ FFFFH

マスターモード時にデータを書換えるスレーブ側の通信アドレスを設定します。 マスターモード時の場合に表示されます。 書き込みが可能なアドレスのみ使用できます。 読み込み専用のアドレスは設定することは可能ですが動作しません。

# <span id="page-10-0"></span>5.シマデン通信プロトコルの概要

SRS10A シリーズは、シマデン通信プロトコルを採用しています。 そのため、シマデン通信プロトコル採用の異なるシリーズの機器が接続されていても同一の通信フォーマットで、 データの取得変更が可能となっています。

# <span id="page-10-1"></span>**5-1.**通信手順

## <span id="page-10-2"></span>(1)マスター、スレーブの関係について

·パソコン、PLC(ホスト)側が、マスター側になります。 ・SRS10A シリーズが、スレーブ側になります。 ただし、SRS10A シリーズは、マスターモードにすることにより、マスターとして動作させることも可能です。 この場合、パソコン、PLC 等のホストは接続することができません。 ・マスター側からの通信コマンドにより通信は開始され、スレーブ側からの通信応答により終了します。

ただし、通信フォーマットエラー、BCC エラー等の異常が認識された場合には、通信応答は行われません。 また、ブロードキャスト命令時も、通信応答は行われません。

### <span id="page-10-3"></span>(2)通信手順

通信手順は、マスター側にスレーブ側が応答するかたちで、交互に送信権を移行して行います。

#### <span id="page-10-4"></span>(3)タイムアウトについて

調節計はスタートキャラクタを受信した後、1 秒以内にエンドキャラクタの受信が終了しない場合にはタイムアウト とし、別のコマンド(新しいスタートキャラクタ)待ちとなります。 このため、ホスト側でタイムアウト時間を設定する場合には、1 秒以上を設定して下さい。

# <span id="page-10-5"></span>**5-2.**通信フォーマット

SRS10A シリーズは各種プロトコル対応のため、通信フォーマット(コントロールコード、BCC 演算方法)や通信デー タフォーマット(データビット長、パリティの有無、ストップビット長)で、多様な選択を行うことができます。 しかし、使い勝手と通信設定作業上の混乱を避けるため、以下のフォーマットを使用すること推奨します。

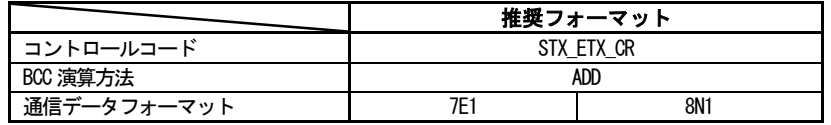

#### <span id="page-10-6"></span>(1)通信フォーマット概要

マスターから送信される通信コマンドフォーマットとスレーブから送信される通信応答フォーマットは、それぞれ、 基本フォーマット部Ⅰ、テキスト部、基本フォーマット部Ⅱの3ブロックから構成されます。 また、基本フォーマット部ⅠとⅡは、リードコマンド(R)、ライトコマンド(W)、通信応答時ともに共通です。 ただし、i( ⑬と⑭)のBCC データは、その都度の演算結果データが挿入されます。 テキスト部は、コマンド種類、データアドレス、通信応答などにより異なります。

### ■ 通信コマンドフォーマット

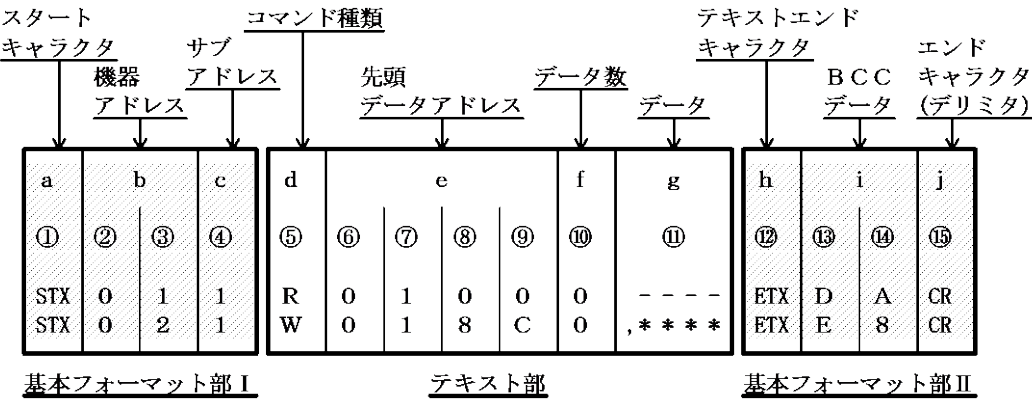

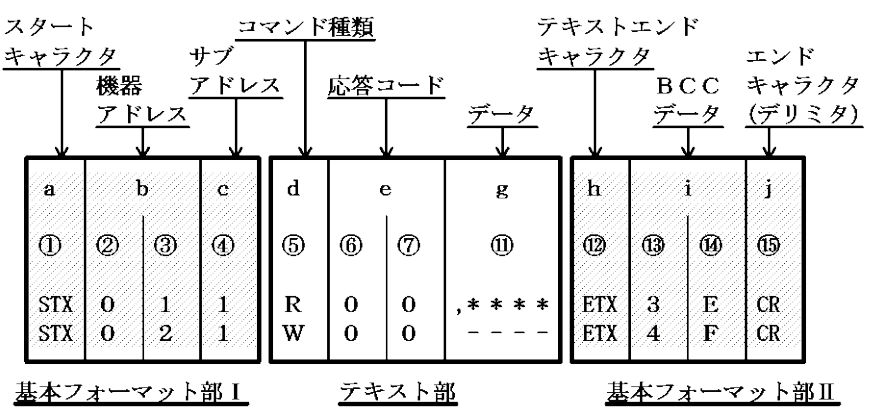

- <span id="page-11-0"></span>(2)基本フォーマット部Ⅰの詳細
	- a:スタートキャラクタ [ ①: 1桁/STX (02H) または" @" (40H) ]
		- ・通信文の先頭であることを示します。
		- ・スタートキャラクタを受信すると、新たな通信文の 1 文字目と判断します。
		- ・スタートキャラクタとテキスト終了キャラクタとは対で選択します。

STX ( 02H ) - - - ETX (03H)で選択 "@" ( 40H ) - - - ":" (3AH)で選択

- b:機器アドレス [ ②、③:2桁 ]
	- ・通信を行う機器を指定します。
	- ・アドレスは、1 ~ 255( 10 進数 ) の範囲で指定します。
	- 2 進数 8 ビットデータ (1:0000 0001 ~ 255:1111 1111) を、
	- 上位 4 ビット、下位 4 ビットに分け、ASCII データに変換します。 ②:上位 4 ビットを ASCII に変換したデータ ③:下位 4 ビットを ASCII に変換したデータ ・機器アドレス=0( 30H, 30H )、はブロードキャスト命令時に使用します。 SRS10A シリーズは、ブロードキャスト命令をサポートしております。
	- ただし、ブロードキャスト命令時は、正常、異常に関係なく無応答となります。
- c: サブアドレス [ 4 : 1 桁 ]
	- ・SRS10A シリーズはシングルループ調節計なので、1( 31H )固定になります。 他のサブアドレスを使用した場合、サブアドレスエラーで、無応答になります。

#### <span id="page-11-1"></span>(3)基本フォーマット部Ⅱの詳細

- h : テキストエンドキャラクタ [ ⑫ : 1 桁/ETX (03H) または " : " (3AH) ] ・直前までがテキスト部であることを示します。
- i:BCC データ [ ⑬、⑭:2桁 ]
	- ・BCC( Block Check Character )データは、通信データに異常がなかったかをチェックするためのものです。
	- ・BCC 演算の結果、BCC エラーとなった場合には、無応答となります。
	- ・BCC 演算には、下記 4 種類があります。( BCC 演算種類は前面画面で設定することができます。) (1) ADD
		- スタートキャラクタ①から、テキスト終了キャラクタ⑫まで、ASCII データ 1 キャラクタ ( 1 バイト ) 単位で 加算演算を行う。
		- (2) ADD\_two's cmp

スタートキャラクタ①から、テキスト終了キャラクタ⑫まで、ASCII データ 1 キャラクタ( 1バイト ) 単位で 加算演算を行い、演算結果の下位 1 バイトの 2 の補数をとる。

(3) XOR

スタートキャラクタの直後(機器アドレス②)から、テキスト終了キャラクタ⑫まで、

ASCII データ 1 キャラクタ( 1 バイト) 単位で XOR ( 排他的論理和) 演算を行う。

(4) None

BCC 演算をしない。( 13)、14は省略 )

- ・データビット長( 7 または 8 )には関係なく、1 バイト( 8 ビット ) 単位で演算する。
- ・前記で演算された結果の下位 1 バイトデータを、上位 4 ビット、下位 4 ビットに分け、ASCII データに変換する。 ⑬ :上位 4 ビットを ASCII に変換したデータ
	- ⑭ :下位 4 ビットを ASCII に変換したデータ

例1 BCC Add 設定で、リードコマンド (R) 時の場合 ①②③④⑤⑥⑦⑧⑨⑩⑫⑬⑭⑮ STX 0 1 1 R 0 1 0 0 0 ETX D A CR 02H +30H +31H +31H +52H +30H +31H +30H +30H +30H +03H = 1DAH 加算結果 ( 1DAH ) の下位 1 バイト = DAH  $\left(\begin{matrix} 1 \\ 0 \end{matrix}\right)$  : "D" = 44H  $\left(\begin{matrix} 0 \\ 0 \end{matrix}\right)$  : "A" = 41H 例2 BCC Add\_two's cmp 設定で、リードコマンド(R)時の場合 ①②③④⑤⑥⑦⑧⑨⑩⑫⑬⑭⑮ STX 0 1 1 R 0 1 0 0 0 ETX 2 6 CR 02H +30H +31H +31H +52H +30H +31H +30H +30H +30H +03H = 1DAH 加算結果 ( 1DAH ) の下位 1 バイト = DAH 下位1バイト ( DAH )の2の補数 = 26H  $\left(\frac{1}{3}\right)$  : "2" = 32H,  $\left(\frac{1}{4}\right)$  : "6" = 36H 例3 BCC XOR 設定で、リードコマンド (R) 時の場合 ①②③④⑤⑥⑦⑧⑨⑩⑫⑬⑭⑮ STX 0 1 1 R 0 1 0 0 0 ETX 5 0 CR  $02H$   $30H(f)31H(f)31H(f)52H(f)30H(f)31H(f)30H(f)30H(f)30H(f)03H = 50H$ ( ただし、 $\Theta =\;$  X O R( 排他的論理和 ) 演算結果 ( 50H ) の下位 1 バイト = 50H  $\left(\frac{1}{3}\right)$  : "5" = 35H,  $\left(\frac{1}{3}\right)$  : "0" = 30H

j:エンドキャラクタ(デリミタ) [ ⑮: 1桁/CR ]

・通信文の最後であることを示します。

Note

基本フォーマット部に、次のような異常が認識された場合には、応答しません。

- ・ハードウェアエラーが発生した
- ・機器アドレス、サブアドレスが、指定機器のアドレスと異なる
- ・前記通信フォーマットで定められたキャラクタが、定められた位置にない
- ・BCC の演算結果が、BCC データと異なる

データの変換では、2 進数(バイナリ)データを4 ビット毎に ASCII データ変換を行います。 16 進数の<A>~<F>は大文字を使用して ASCII データに変換します。

### <span id="page-12-0"></span>(4)テキスト部の概要

テキスト部は、コマンドの種類、通信応答により異なってきます。テキスト部の詳細は、「5-3. [リードコマンド](#page-13-0) ( R [\)の詳細」](#page-13-0)、「5-4. [ライトコマンド\(](#page-15-1) W )の詳細」「5-5. [ブロードキャストコマンド\(](#page-17-1) B )の詳細」を参照 してください。

#### d:コマンド種類 [ ⑤: 1桁 ]

・" R "( 52H/大文字 ):

- リードコマンドまたはリードコマンド応答であることを表します。
- マスターのパソコンや PLC などから、SRS10A シリーズの各種データを読込む場合に使用します。
- " W " ( 57H/大文字 ) :
- ' ライトコマンドまたはライトコマンド応答であることを表します。 マスターのパソコンや PLC などから、SRS10A シリーズに各種データを書込む場合に使用します。
- · " B " ( 42H/大文字 ) :
- ブロードキャストコマンドであることを表します。 マスターのパソコンや PLC などから、SRS10A シリーズ全てに対し一斉にデータを書込む場合に使用 します。
- ・" R "、" W "、" B "以外の異常なキャラクタが認識された場合には、応答しません。

#### e : 先頭データアドレス [ ⑥、⑦、⑧、⑨: 4桁 ] (通信コマンドフォーマット)

- ·リードコマンド(R)の読込み先頭データアドレス、またはライトコマンド(W)の書込み先頭データ アドレスを指定します。
- ・先頭データアドレスは、2 進数 16 ビット( 1 ワード/ 0 ~ 65535 ) データで指定します。
- ・16 ビットデータを、4 ビット毎に分けて、ASCII データに変換します。

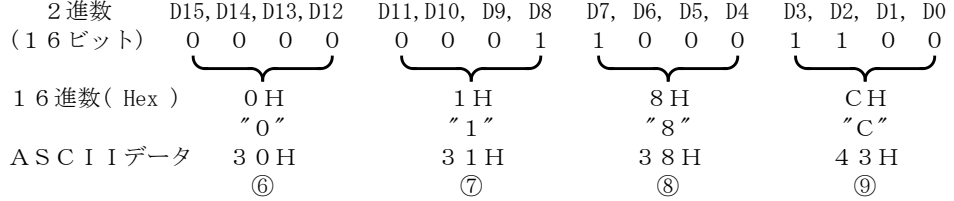

・データアドレスについては、「8-2. [通信データアドレス一覧」](#page-24-8)を参照して下さい。

## f:データ数[ ⑩:1桁 ]

- ·リードコマンド(R)の読込みデータ数、またはライトコマンド(W)、ブロードキャストコマンド(B) の書込みデータ数を指定します。
- ・データ数は 2 進数 4 ビットデータを ASCII データに変換して指定します。
- ·リードコマンド(R)では、1個:"0" (30H)~10個:"9" (39H)の範囲でデータ数を指定できます。
- ただし、SRS10A シリーズでは、連続して読込めるデータ数は、最大 10 個:"9"(39H)となります。
- ·ライトコマンド(W)のデータ数は、1個:"0" (30H)固定となります。
- ·ブロードキャストコマンド(B)のデータ数は、1個:"0" (30H)固定となります。
- ・実際のデータ数は、「データ数=指定データ数値+1」です。

## g: データ [ 10: 桁数はデータ数により決定 ]

- ·ライトコマンド( W )、ブロードキャストコマンド( B )時の書込データ(変更データ)、 またはリードコマンド(R)応答時の読出しデータを指定します。
- ・データフォーマットは以下のようになります。

g( ⑪ )

|                                            | 番目のデータ |                    |        | 2番目のデータ |        |                    |                     | n番目のデータ |        |        |                      |        |
|--------------------------------------------|--------|--------------------|--------|---------|--------|--------------------|---------------------|---------|--------|--------|----------------------|--------|
| $^{\prime\prime}$ $^{\prime\prime}$<br>2CH | 位<br>桁 | $\Omega$<br>↩<br>桁 | 3<br>桁 | 位<br>桁  | 位<br>桁 | $\Omega$<br>↩<br>桁 | $\Omega$<br>ιJ<br>桁 | 位<br>桁  | 位<br>桁 | ∩<br>桁 | $\Omega$<br>- 1<br>桁 | 位<br>桁 |

- ·データの先頭には、カンマ(", "2CH)が必ず付加され、以後がデータであることを示します。 データとデータ間の区切り記号は用いません。
- ·データ数は、通信コマンドフォーマットのデータ数(f: 10)にしたがいます。
- ・1 つのデータは、小数点を除いた 2 進数 16 ビット(1 ワード)単位で表されます。小数点の位置は、データ毎 に決められています。
- ・16 ビットデータを、4 ビット毎に分けて、それぞれを ASCII データに変換します。
- ・データの詳細は、「5-3. リードコマンド ( R ) の詳細」と「5-4. ライトコマンド ( W ) の詳細」を 参照してください。

## e:応答コード [ 6、7:2桁 ] (通信応答フォーマット)

·リードコマンド(R)とライトコマンド(W)に対する応答コードを指定します。

- 2進数 8 ビットデータ(0~255)を 上位 4 ビット、下位 4 ビットに分けて、それぞれを ASCII データに変換 します。
	- ⑥:上位 4 ビットを ASCII に変換したデータ
	- ⑦:下位 4 ビットを ASCII に変換したデータ
- <span id="page-13-0"></span>・正常応答の場合には、"0"( 30H )、"0"( 30H )が指定されます。 異常応答の場合には、異常コード No.を ASCII データに変換して指定します。 応答コードについての詳細は、「5-6. [応答コードの詳細」](#page-18-0)を参照してください。

# <span id="page-14-0"></span>**5-3.**リードコマンド( **R** )の詳細

リードコマンド(R)は、マスターのパソコンや PLC などから SRS10A シリーズの各種データを読込む(取込む) 場合に使用します。

# <span id="page-14-1"></span>(1)リードコマンドのフォーマット

・リードコマンドのテキスト部フォーマットを以下に示します。 なお、基本フォーマット部Ⅰと基本フォーマット部Ⅱは、全てのコマンドとコマンド応答で共通となります。 テキスト部

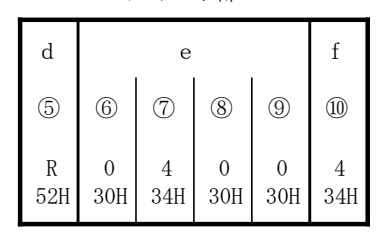

·d (5) : リードコマンドであることを示します。 " R " ( 52H )固定です。

・e(⑥~⑨):読込むデータの先頭データアドレスを指定します。

・f(⑩) :読込みデータ(ワード)数を指定します。

・上記コマンドは、次のようになります。

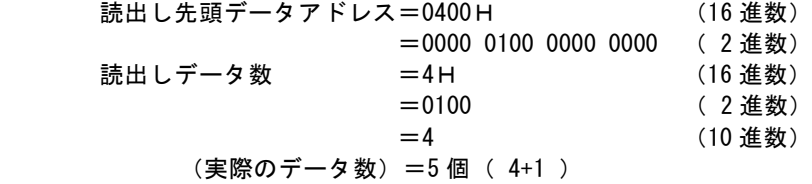

すなわち、ここではデータアドレス 0400H から 5 個の連続したデータの読出しを指定しています。

#### <span id="page-14-2"></span>(2)リードコマンドへの正常応答フォーマット

・リードコマンドに対する、正常応答フォーマット( テキスト部 )を以下に示します。 なお、基本フォーマット部Ⅰと基本フォーマット部Ⅱは、全てのコマンドとコマンド応答で共通となります。 テキスト部

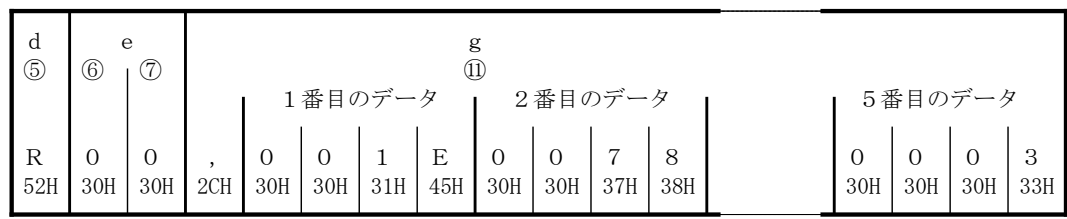

·d (5) : リードコマンドへの応答であることを示す<R (52H) > が挿入されます。

- ・e(⑥と⑦):リードコマンドへの正常応答であることを示す応答コード<00 ( 30H と 30H )>が挿入されます。
- ·g (10) : リードコマンドへの応答データが挿入されます。
	- 1. 先頭にデータ記述の始まりを示す<", " (2CH) >が挿入されます。
		- 2. それに続き、<読出し先頭データアドレスのデータ>から順番にく読出しデータ数>の 数だけ、データが挿入されます。
		- 3.データとデータの間には、何も挿入されません。
		- 4.1 つのデータは、小数点を除いた 2 進数 16 ビット(1 ワード)データからなり、それを 4 ビット毎に ASCII データに変換して挿入します。
		- 5.小数点の位置は、各データに決められています。
		- 6.応答データのキャラクタ数は、「キャラクタ数=1+4×読出しデータ数」です。

・具体的には、リードコマンドに対し、次のデータが順番に応答データとして返信されます。

|                              |   | データアドレス     | データ         |      |
|------------------------------|---|-------------|-------------|------|
|                              |   | 16ビット(1ワード) | 16ビット(1ワード) |      |
|                              |   | 16進数        | 16進数        | 10進数 |
| 読み出し先頭<br>データアドレス<br>(0400H) | 0 | 0400        | 001E        | 30   |
|                              | 1 | 0401        | 0078        | 120  |
| 読み出しデータ数<br>(4 H : 5個)       | 2 | 0402        | 001E        | 30   |
|                              | 3 | 0403        | 0000        | 0    |
|                              | 4 | 0404        | 0003        | 3    |

## <span id="page-15-0"></span>(3)リードコマンドへの異常応答フォーマット

・リードコマンドに対する、異常応答フォーマット( テキスト部 )を以下に示します。 なお、基本フォーマット部Ⅰと基本フォーマット部Ⅱは、全てのコマンドとコマンド応答で共通となります。 テキスト部

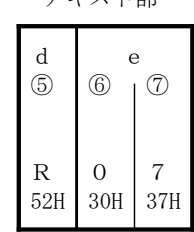

・d(⑤) :リードコマンドへの応答であることを示す<R( 52H )> が挿入されます。

·e(⑥と⑦):リードコマンドの異常応答であることを示す応答コードが挿入されます。

・異常応答時には、応答データは挿入されません。

・異常コードの詳細については「5-6. [応答コードの詳細」](#page-18-0)を参照してください。

## <span id="page-15-1"></span>**5-4.** ライトコマンド( **W** )の詳細

ライトコマンド( W )は、マスターのパソコンや PLC などから SRS10A シリーズへ各種データを書込む(変更する) 場合に使用します。

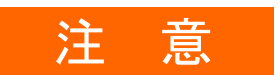

ライトコマンド使用時には、通信モードを LOC→COM に変更する必要があります。 この通信モードの変更は、前面キーにより行なうことはできません。 以下のコマンドをマスター側から送信して実施してください。 ・通信モード種類が COM2 の場合上記の動作が必要になります。

・通信モード種類が COM1 であれば不要です。

### ■コマンドフォーマット

ADDR=1、CTRL=STX\_ETX\_CR、BCC=ADD の場合

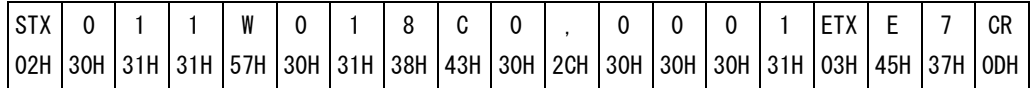

以上のコマンドを送信して正常応答が返信されると、前面の COM LED ランプが点灯し、通信モー ドが COM に切り換わります。

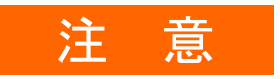

<span id="page-15-2"></span>アドレス 0705 にデータを書込むと関連するデータが初期化されます。 「取扱説明書(詳細編)」を参照ください。

## (1)ライトコマンドのフォーマット

ライトコマンド時のテキスト部フォーマットを以下に示します。

なお、基本フォーマット部Ⅰと基本フォーマット部Ⅱは、全てのコマンドとコマンド応答で共通となります。

テキスト部

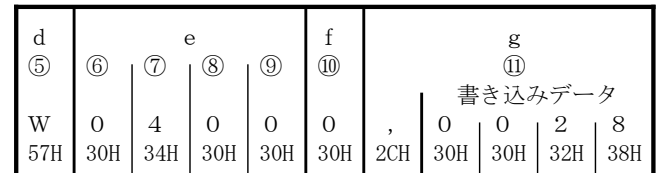

·d (5) : ライトコマンドであることを示します。

" W " (57H) 固定です。

・e(⑥~⑨) :書込み(変更)データの先頭データアドレスを指定します。

・f(⑩) :書込み(変更)データ数を指定します。

書込みデータ数は1個:" 0 " (30H) 固定です。

·g (11) : 書込み (変更) データを指定します。

1. 先頭にデータ記述の始まりを示す<", " ( 2CH ) >を挿入します。

2. 次に、書込みデータを挿入します。

3. 1 つのデータは、小数点を除いた 2 進数 16 ビット(1 ワード) データからなり、それを 4 ビット毎に ASCII データへ変換して挿入します。

4. 小数点の位置は、データ毎に決められています。

上記コマンドは、次のようになります。

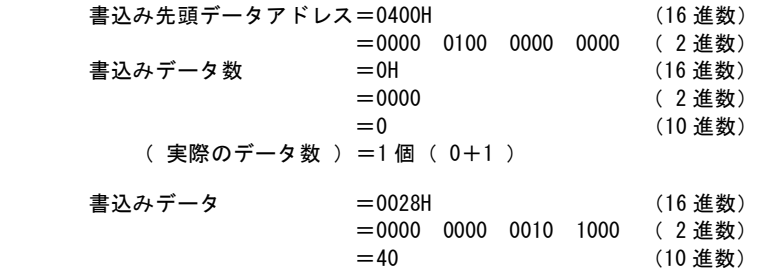

すなわち、データアドレス 0400H に 1個のデータ( 40:10 進数) の書込み(変更)を指定しています。

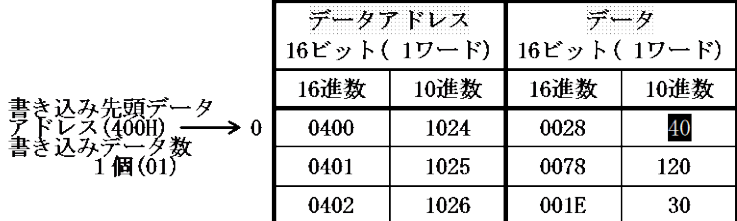

### <span id="page-16-0"></span>(2)ライトコマンドへの正常応答フォーマット

・ライトコマンドに対する正常応答フォーマット(テキスト部)を以下に示します。

なお、基本フォーマット部Ⅰと基本フォーマット部Ⅱは、全てのコマンドとコマンド応答で共通となります。 テキスト部

| d<br>$\circledS$ | e<br>(6) |          |
|------------------|----------|----------|
| W                | $\Omega$ | $\Omega$ |
| 57H              | 30H      | 30H      |

·d (⑤) : ライトコマンドへの応答であることを示す<W ( 57H ) > が挿入されます。

・e (⑥と⑦) : ライトコマンドの正常応答であることを示す応答コード<00 ( 30H と 30H ) >が挿入されます。

### <span id="page-17-0"></span>(3)ライトコマンドへの異常応答フォーマット

・ライトコマンドに対する異常応答フォーマット(テキスト部)を以下に示します。 なお、基本フォーマット部Ⅰと基本フォーマット部Ⅱは、全てのコマンドとコマンド応答で共通となります。

テキスト部

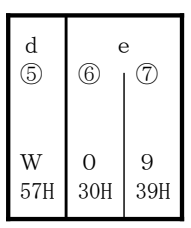

・d(⑤) :ライトコマンドへの応答であることを示す<W( 57H )> が挿入されます。

・e(⑥と⑦):ライトコマンドの異常応答であることを示す応答コードが挿入されます。

・異常コードの詳細については、「5-6. [応答コードの詳細」](#page-18-0)を参照してください。

# <span id="page-17-1"></span>**5-5.** ブロードキャストコマンド( **B** )の詳細

ブロードキャストコマンド(B)は、マスターのパソコンや PLC などからブロードキャストコマンドをサポートした 機器全てに対して、一斉に各種データを書込む(変更する)場合に使用します。

ブロードキャストコマンドは通信応答しません。

ブロードキャストコマンドはシマデンプロトコルに対応、MODBUS プロトコルは対応していません。

**ブロードキャストコマンドは書込み( W )のデータアドレスに対応しています。** 

## <span id="page-17-2"></span>(1)ブロードキャストコマンドフォーマット

ブロードキャストコマンド時のテキスト部フォーマットを以下に示します。 なお、基本フォーマット部Ⅰの機器アドレスは、"00"固定となります。

テキスト部

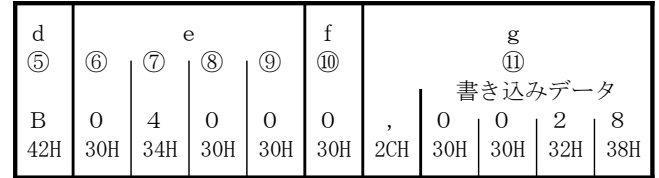

·d (⑤) : ブロードキャストコマンドであることを示します。

- " B " ( 42H )固定です。
- ・e(⑥~⑨):書込み(変更)データの先頭データアドレスを指定します。
- ・f(⑩) :書込み(変更)データ数を指定します。
- 書込みデータ数は1個:" 0 " ( 30H ) 固定です。
- ·g (11) : 書込み (変更) データを指定します。
	- 1. 先頭にデータ記述の始まりを示す<", " ( 2CH ) >を挿入します。
	- 2. 次に、書込みデータを挿入します。
	- 3. 1 つのデータは、小数点を除いた 2 進数 16 ビット(1ワード) データからなり、それを 4 ビット毎に ASCII データへ変換して挿入します。
	- 4.小数点の位置は、各データに決められています。

上記コマンドは、ブロードキャストコマンドをサポートしている全ての機器に対し次のようになります。

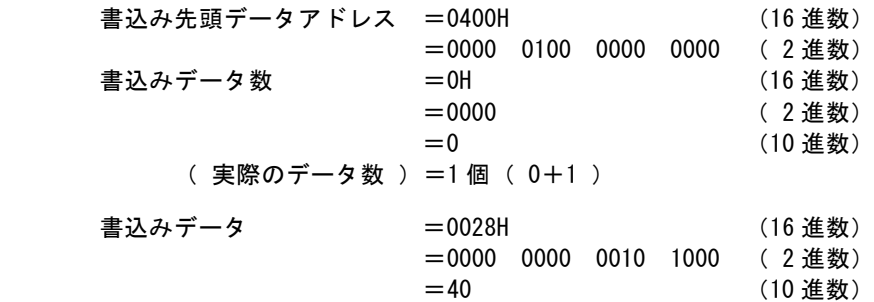

すなわち、データアドレス 0400H に 1個のデータ ( 40:10 進数 ) の書込み (変更) を指定しています。

|                                | 16ビット( 1ワード) | データアドレス | データ<br>16ビット( 1ワード) - |      |  |
|--------------------------------|--------------|---------|-----------------------|------|--|
|                                | 16進数         | 10進数    | 16進数                  | 10進数 |  |
| 書き込み先頭データ<br>$\geq 0$<br>書き込みデ | 0400         | 1024    | 0028                  | 40   |  |
| 数<br>個(01                      | 0401         | 1025    | 0078                  | 120  |  |
|                                | 0402         | 1026    | 001E                  | 30   |  |

# <span id="page-18-0"></span>**5-6.** 応答コードの詳細

# <span id="page-18-1"></span>(1) 応答コードの種類

リードコマンド(R)とライトコマンド(W)に対する通信応答には、必ず応答コードが含まれます。 この応答コードは、正常応答コードと異常応答コードの 2 種類があります。 応答コードは、2進数8ビットデータ(0~255)で、その詳細を下表に示します。

|           | 応答コード               | コード種類                                       | コード内容                                                                |  |  |
|-----------|---------------------|---------------------------------------------|----------------------------------------------------------------------|--|--|
| 2 進数      | <b>ASCII</b>        |                                             |                                                                      |  |  |
| 0000 0000 | "0", "0":30H, 30H   | 正常応答                                        | リードコマンド (R) 、ライトコマン<br>ド (W)、時の正常応答コード                               |  |  |
| 0000 0001 | "0", "1" : 30H, 31H | テキスト部の<br>ハードウエアエラー                         | テキスト部のデータに、フレーミング<br>オーバーラン、パリティ等ハードウエ<br>アエラーを検出した場合                |  |  |
| 0000 0111 | "0", "7" : 30H, 37H | テキスト部の<br>フォーマットエラー                         | テキスト部のフォーマットが、決めら<br>れたフォーマットと異なる場合                                  |  |  |
| 0000 1000 | "0", "8" : 30H, 38H | テキスト部の<br>データフォーマット<br>データアドレス、<br>データ数 エラー | テキスト部のデータフォーマットが、<br>決められたフォーマットと異なる場合<br>及び、データアドレス、データ数が<br>指定以外の時 |  |  |
| 0000 1001 | "0", "9" : 30H, 39H | データエラー                                      | 書き込みデータが、そのデータの設定<br>可能範囲を越えている場合                                    |  |  |
| 0000 1010 |                     | "0", "A": 30H, 41H   実行コマンドエラー              | 実行コマンド(MANコマンドなど)<br>を受け付けられない状態の時に、実行<br>コマンドを受信した時                 |  |  |
| 0000 1011 |                     | "0", "B": 30H, 42H   ライトモードエラー              | データの種類により、そのデータを書<br>き換えてはいけない時に、そのデータ<br>を含むライトコマンドを受信した時           |  |  |
| 0000 1100 |                     | "0", "C": 30H, 43H 仕様、オプション<br>エラー          | 付加されていない仕様やオプションの<br>データを含むライトコマンドを受信し<br>た時                         |  |  |

応答コード一覧

# <span id="page-18-2"></span>(2) 応答コードの優先順位について

応答コードは、値が小さい程優先順位が高くなります。 複数の応答コードが発生した場合は一番優先順位の高い応答コードが返されます。

# <span id="page-19-0"></span>6.**MODBUS** プロトコルの概要

MODBUS プロトコルには 2 つの伝送モード、ASCII モードと RTU モードがあります。

### <span id="page-19-1"></span>**6-1.**伝送モード概要

#### <span id="page-19-2"></span>(1)**ASCII** モード

コマンド中の 8 ビットバイナリデータを上位下位 4 ビットに分けた 16 進数をそれぞれ ASCII 文字として送信します。

■ データ構成

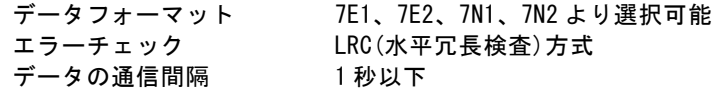

<span id="page-19-3"></span>(2)**RTU** モード

コマンド中の 8 ビットバイナリデータをそのまま送信します。

■ データ構成

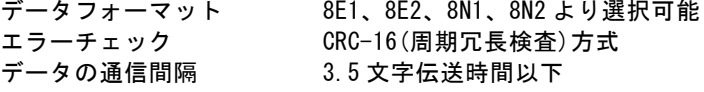

# <span id="page-19-4"></span>**6-2.**メッセージの構成

### <span id="page-19-5"></span>(1)**ASCII** モード

開始文字[:(コロン) (3AH) ]で始まり、終了文字[CR (キャリッジリターン) (ODH) ] + LF (ラインフィード) (0AH) ]で終わるように、構成されています。

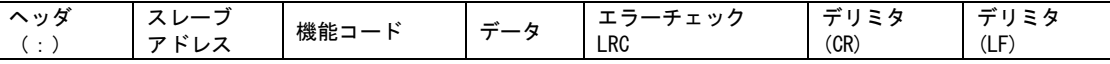

### <span id="page-19-6"></span>(2)**RTU** モード

3.5 文字伝送時間以上のアイドル後に始まり、3.5 文字伝送時間以上のアイドル経過で終わるように、構成されています。

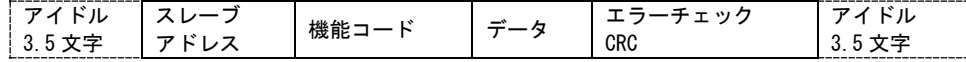

## <span id="page-19-7"></span>**6-3.**スレーブアドレス

スレーブアドレスは各スレーブの機器番号で、1 ~ 247の範囲となります。(SRS10Aシリーズでは255まで可) マスターは、要求メッセージでスレーブアドレスを指定することにより、個別のスレーブを識別します。 スレーブ側では、応答メッセージに自身のスレーブアドレスをセットして返すことで、マスターに対して、どのスレ ーブが応答しているかを知らせます。

### <span id="page-19-8"></span>**6-4.**機能コード

機能コードは、スレーブに対する動作の種類を指示するコードです。

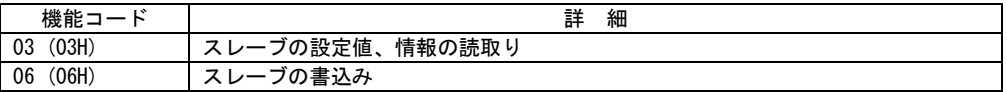

また、この機能コードは、スレーブがマスターに応答メッセージを返す時に、正常な応答(肯定応答)であるか、ま たは何らかのエラー(否定応答)が発生しているかを示すためにも使用されます。

肯定応答では、元の機能コードをセットして返します。

否定応答では、元の機能コードの最上位ビットを 1 にセットして返します。 例えば、機能コードを誤って 10H をセットしてスレーブへ要求メッセージを送信した場合には、存在しない機能コー ドなので最上位ビットに 1 をセットし、90H として返します。 さらに否定応答時には、マスターにどの種のエラーが発生したかを知らせるために、応答メッセージのデータに、 異常コードをセットして返します。

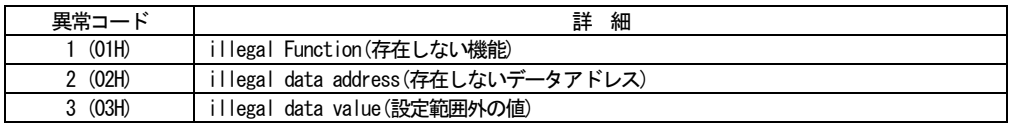

## <span id="page-20-0"></span>**6-5.**データ

データは、機能コードにより構成が異なります。 マスターからの要求メッセージでは、データ項目やデータ数、設定データで構成します。 スレーブからの応答メッセージでは、要求に対するバイト数やデータ、否定応答時は異常コード等で構成します。 データの有効範囲は、-32768~32767 です。

### <span id="page-20-1"></span>**6-6.**エラーチェック

エラーチェックの方式は、伝送モードにより異なります。

#### <span id="page-20-2"></span>(1)**ASCII** モード

ASCII モードのエラーチェックは、スレーブアドレスからデータの最後までの LRC を計算し、算出した 8 ビットデー タを ASCII 文字 2 文字に変換してデータの後にセットします。

#### ■ LRC 計算方法

- 1. RTU モードでメッセージを作成します。
- 2. スレーブアドレスからデータの最後までを加算し、X に代入します。
- 3. Xの補数(ビット反転)をとり、Xに代入します。
- 4. X に 1 を足し、X に代入します。
- 5. X を LRC として、データの後にセットします。
- 6. メッセージを ASCII 文字に変換します。

### <span id="page-20-3"></span>(2)**RTU** モード

RTU モードのエラーチェックは、スレーブアドレスからデータの最後までの CRC-16 を計算し、算出した 16 ビットデ ータを下位上位の順にデータの後にセットします。

#### ■ **CRC-16** 計算方法

CRC 方式は送るべき情報を生成多項式で割り、その余りを情報の後ろに付加して送信します。

生成多項式:X<sup>16</sup>+X<sup>15</sup>+X<sup>2</sup>+1

- 1. CRC のデータ (X とする) を初期化します。 (FFFFH)
- 2. 1 つ目のデータと X の排他的論理和(XOR)を取り、X に代入します。
- 3. X を右に 1 ビットシフトし、X に代入します。
- 4. シフト結果でキャリーが出れば、3.の結果 X と固定値(A001H)で XOR を取り、X に代入します。 キャリーが出なければ 5.へ
- 5. 8 回シフトするまで 3.と 4.を繰り返します。
- 6. 次のデータと X の XOR をとり、X に代入します。
- 7. 3.~5.を繰り返します。
- 8. 最後のデータまで 3.~5.を繰り返します。
- X を CRC-16 としてメッセージに下位上位の順でデータの後にセットします。

# <span id="page-20-4"></span>**6-7.**メッセージ例

### <span id="page-20-5"></span>(1)**ASCII** モード

#### ■ 機器番号1、SVの読みとり

・マスターからの要求メッセージ

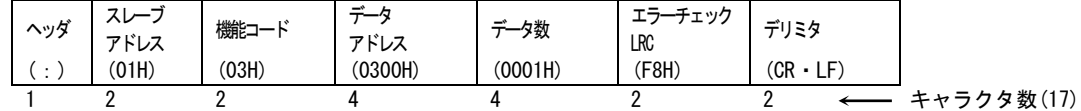

・正常時のスレーブの応答メッセージ (SV=10.0℃の場合)

| ヘッダ            | $\rightarrow$ $\rightarrow$<br>-<br>ハレ<br>アドレス | 機能コード | 応答<br>′ト数<br>١Y | $\rightarrow$<br>-- | - エニ エキャック<br>-<br>-<br>LRC | デリミタ               |                |
|----------------|------------------------------------------------|-------|-----------------|---------------------|-----------------------------|--------------------|----------------|
| $\cdot$<br>. . | (01H)                                          | (03H) | (02H)           | (0064H)             | (96H)                       | (CR<br>$-1F$<br>-- |                |
|                |                                                | -     |                 |                     |                             |                    | ウタ数(15)<br>ヒムニ |

・異常時のスレーブの応答メッセージ(データ項目を間違えた場合)

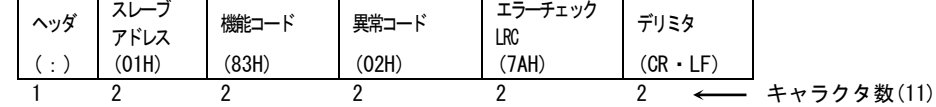

異常発生時の応答メッセージでは、機能コードの最上位ビットに1をセット(83H)します。エラー内容の応答メッセー ジとして、異常コード 02H (存在しないデータアドレス) を返します。

### ■ 機器番号 1、SV=10.0℃の書込み

・マスターからの要求メッセージ

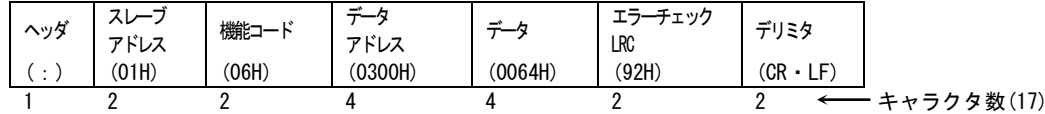

・正常時のスレーブの応答メッセージ(SV=10.0℃の場合)

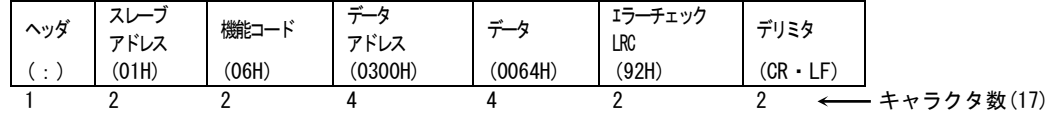

・異常時のスレーブ側の応答メッセージ(範囲外の値を設定した場合)

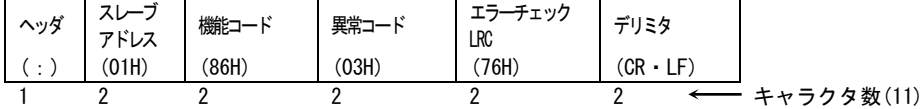

異常発生時の応答メッセージでは、機能コードの最上位ビットに 1 をセット(86H)します。 エラー内容の応答メッセージとして、異常コード 03H(設定範囲外の値)を返します。

# <span id="page-21-0"></span>(2)**RTU** モード

### ■ 機器番号1、SV の読取り

・マスターからの要求メッセージ

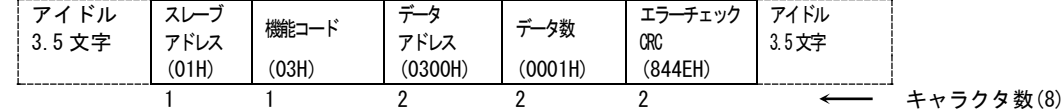

・正常時のスレーブの応答メッセージ(SV=10.0℃の場合)

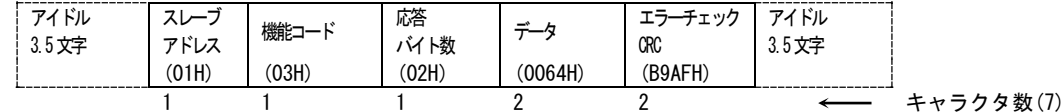

・異常時のスレーブの応答メッセージ(データ項目を間違えた場合)

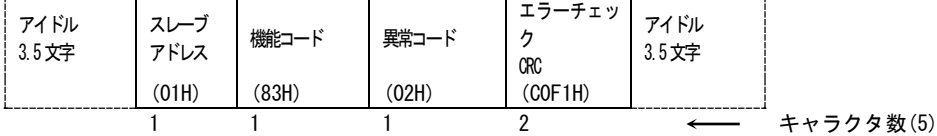

異常発生時の応答メッセージでは、機能コードの最上位ビットに 1 をセット(83H)します。エラー内容の応答メッセー ジとして、異常コード 02H (存在しないデータアドレス)を返します。

#### ■ 機器番号 1、SV=10.0℃の設定

・マスターからの要求メッセージ

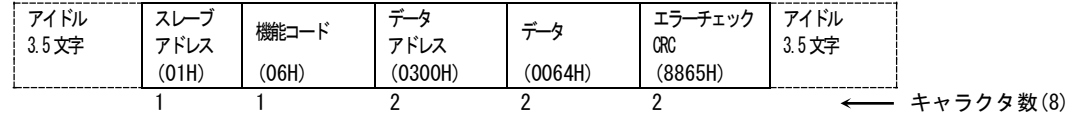

・正常時のスレーブの応答メッセージ (SV=10.0℃の場合)

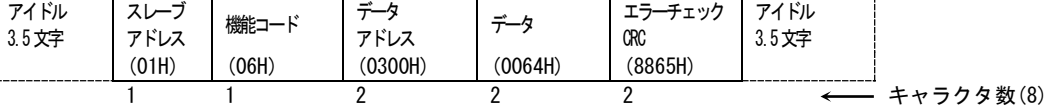

・異常時のスレーブの応答メッセージ(範囲外の値を設定した場合)

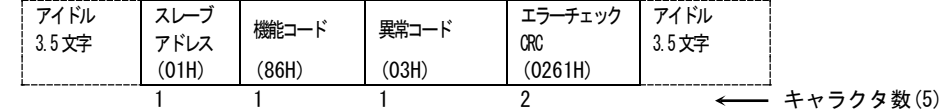

異常発生時の応答メッセージでは、機能コードの最上位ビットに 1 をセット(86H)します。エラー内容の応答メッセー ジとして、異常コード 03H(設定範囲外の値)を返します。

# <span id="page-22-0"></span>7.通信マスター機能の概要

通信アドレスの設定にて、『口口口口』を選択することにより、各通信プロトコルにおいて本機をマスターとして動 作させることができます。

# <span id="page-22-1"></span>**7-1.**マスター/スレーブ接続

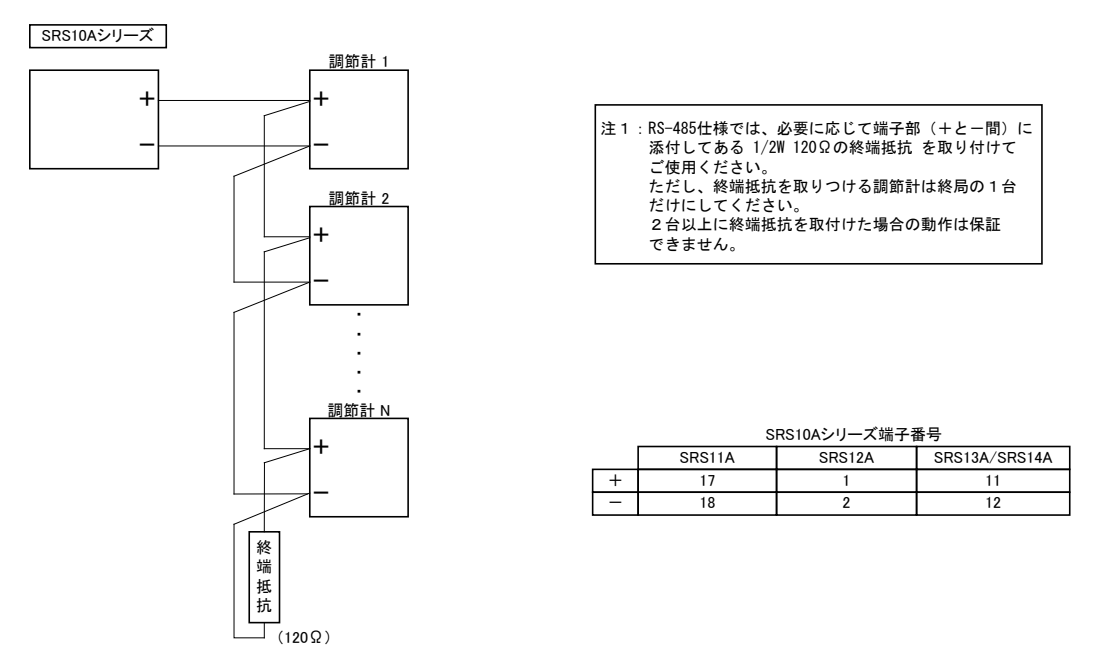

注 1:1つの通信ループ内にマスターは 1 台のみとなります。複数のマスター(パソコン、PLC 等含)がある場合、 正常に通信できません。

# <span id="page-22-2"></span>**7-2.**マスターモードの種類

### <span id="page-22-3"></span> $(1)$  SV

実行 SV 値をスレーブへ送信します。

#### <span id="page-22-4"></span> $(2)$  PV

PV 値をスレーブへ送信します。

## <span id="page-22-5"></span>(3) OUT1/OUT2

出力1/出力2の出力%値を送信します。

### <span id="page-22-6"></span> $(4)$  01SC/02SC

出力1/出力2の出力%値に対する通信マスター調節出力スケーリング範囲の値を送信します。 『 (ロロロロ - ロロロロ) × 出力%) + ロロロロ』 を実際の送信データとします。 口口口口、口口口の設定をスレーブ側の測定範囲に合わせることで、マスター側の測定範囲に捕らわれずに使用することが出来 ます。また、設定の際は小数点位置を考慮せずに行ってください。

例)通信スレーブの測定範囲:-199.9 ~ 400.0 ・通信マスターの調節出力:-50.0% 通信マスター調節出力スケーリング下限値(口口口口):-1999 通信マスター調節出力スケーリング上限値(口口口口): 4000

『(4000 - -1999) × 0.5) + -1999 = 1000 』送信されるデータは 1000 となります。

# <span id="page-22-7"></span>**7-3.**送信処理

開始スレーブアドレスから、終了スレーブアドレスまで、順番に指定された書込みアドレス(スレーブ側通信アドレス)への書込 みコマンドを送信します。

COM2 の場合、スレーブ側が書込みコマンドを受け付けるのは、通信モードが COM モードの場合のみとなりますので、 『0x018C:通信モード』を COM モードへするコマンドと交互に送信することになります。よって、スレーブ毎に 2 コマンドづつ 送信することになります。

なお、開始スレーブアドレスが『』(ブローキャスト命令)の場合は、書込み先スレーブアドレスは常に 0 となります。 よって、ブロードキャスト命令に対応していない機器がスレーブとして接続されていた場合、その機器への書込みはできません。

# <span id="page-23-0"></span>**7-4.**一時停止処理

通信アドレスを MAST から STOP に変更することで、マスター送信機能を一時的に停止することができます。 その際に、各スレーブ機を LOC モードへ変更してから停止しますので、スレーブ機のメンテナンスを行なうことができます。

# <span id="page-23-1"></span>**7-5.**タイムアウトについて

スレーブへの送信処理が完了してから、500msec 以内に応答コマンドを受信できなかった場合、タイムアウトとなり次のスレーブへ 送信処理を行います。

# <span id="page-23-2"></span>**7-6.SV** 値の書込みについて

プログラム制御など、常に実行 SV 値が変更しているような場合に、複数のスレーブが接続されている場合、SV 値の更新周期に 処理が間に合わず、各スレーブ間で SV 値が異なってしまうことがあります。 ただし、ブロードキャスト命令対応のスレーブを複数台接続した場合には、ブロードキャスト命令を使用することによりそのよう な現象を回避することができます。

また、本機がスタンバイ状態の場合に送信される SV 値は、下記のとおりとなります。

·FIX 動作時 :設定されている SVNo.の SV 値を送信します。 ・PROG 動作時:開始パターンのスタート SV 値を送信します。

※ FIX 動作時は、実行状態/スタンバイ状態ともに同じ値を送信することになります。

# <span id="page-24-0"></span>8.通信データアドレス

# <span id="page-24-1"></span>**8-1.**通信データアドレス詳細

注:異常応答コードについては、シマデンプロトコル時のコードで説明しています。

### <span id="page-24-2"></span>(1)データアドレス、および、読出し(リード)/ 書込み(ライト)について

・データアドレスは、2 進数( 16 ビットデータ) を、4 ビットごとに 16 進数で表しています。

- ・R/W は、読出し、書込み可能データです。
- ・R は、読出し専用データです。
- ・W は、書込み専用データです。

·リードコマンド(R)で書込み専用データアドレスを指定した場合、または、 ライトコマンド(W)およびブロードキャストコマンド(B)で読出し専用データアドレスを指定した場合には、 データアドレスエラーとなり、異常応答コード"0"、"8" ( 30H , 38H )「 テキスト部のデータフォーマット、 データアドレス、データ数 エラー 」が返信されます。

## <span id="page-24-3"></span>(2)データアドレスとデータ数について

・SRS10A 用データアドレスに記載されていないデータアドレスを先頭データアドレスとして指定 した場合には、データアドレスエラーとなり、異常応答コード "0"、"8" ( 30H , 38H )「 テキスト部の データフォーマット、データアドレス、データ数 エラー 」が返信されます。

・リードコマンド時、先頭データアドレスが記載データアドレス内で、データ数を加えたデータアドレスが 記載データアドレス外になる場合には、読込みデータは0となります。

# <span id="page-24-4"></span>(3)データについて

- ・各データは、小数点なし 2 進数( 16 ビットデータ )であるため、データ型式、小数点の有無、等の確認が 必要です。( 取扱説明書(詳細編)を参照して下さい。 )
- 例)小数点付データの表し方

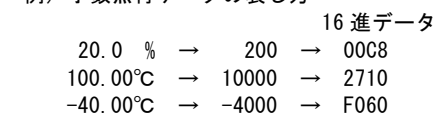

- ・単位が Unit のデータは、測定範囲によって小数点位置が決まります。
- ・データは、符号付き 2 進数( 16 ビットデータ : -32768 ~ 32767 )で扱います。

例)16 ビットデータの表し方

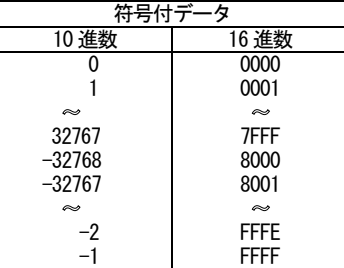

### <span id="page-24-5"></span>(4)パラメータ部の <予備> について

<予備> 部分をリードコマンド(R)で読出しした場合および、ライトコマンド(W)で書込みした場合には、 正常応答コード "0"、"0" ( 30H , 30H ) が返信されます。

# <span id="page-24-6"></span>(5)オプション関係のパラメータについて

オプションとして付加されていないパラメータのデータアドレスを指定した場合には、リードコマンド(R)、ライト コマンド(W)共に、異常応答コード "0"、"C" ( 30H , 43H ) 「 仕様、オプション エラー 」が返信されます。

### <span id="page-24-7"></span>(6)動作仕様、設定仕様により、前面表示器で表示されないパラメータについて

<span id="page-24-8"></span>動作仕様、設定仕様により、前面表示器で表示されない(使用されない)パラメータでも、通信では読出し/書込みが 可能となります。

<span id="page-25-0"></span> $\mathbf{r}$ 

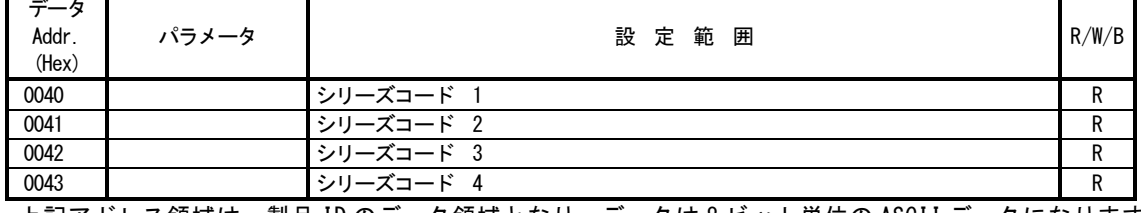

・上記アドレス領域は、製品 ID のデータ領域となり、データは 8 ビット単位の ASCII データになります。 従いまして、1 アドレスで 2 つのデータが表されます

・シリーズコードは、最大 8 データで表され、余分な領域には 00H データが挿入されます。

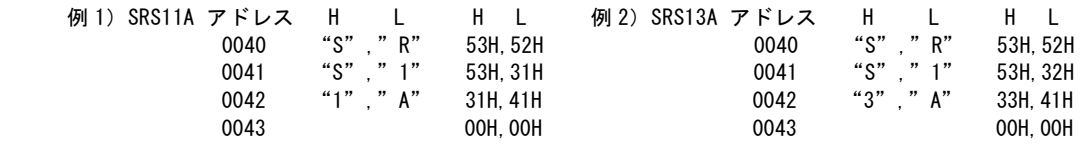

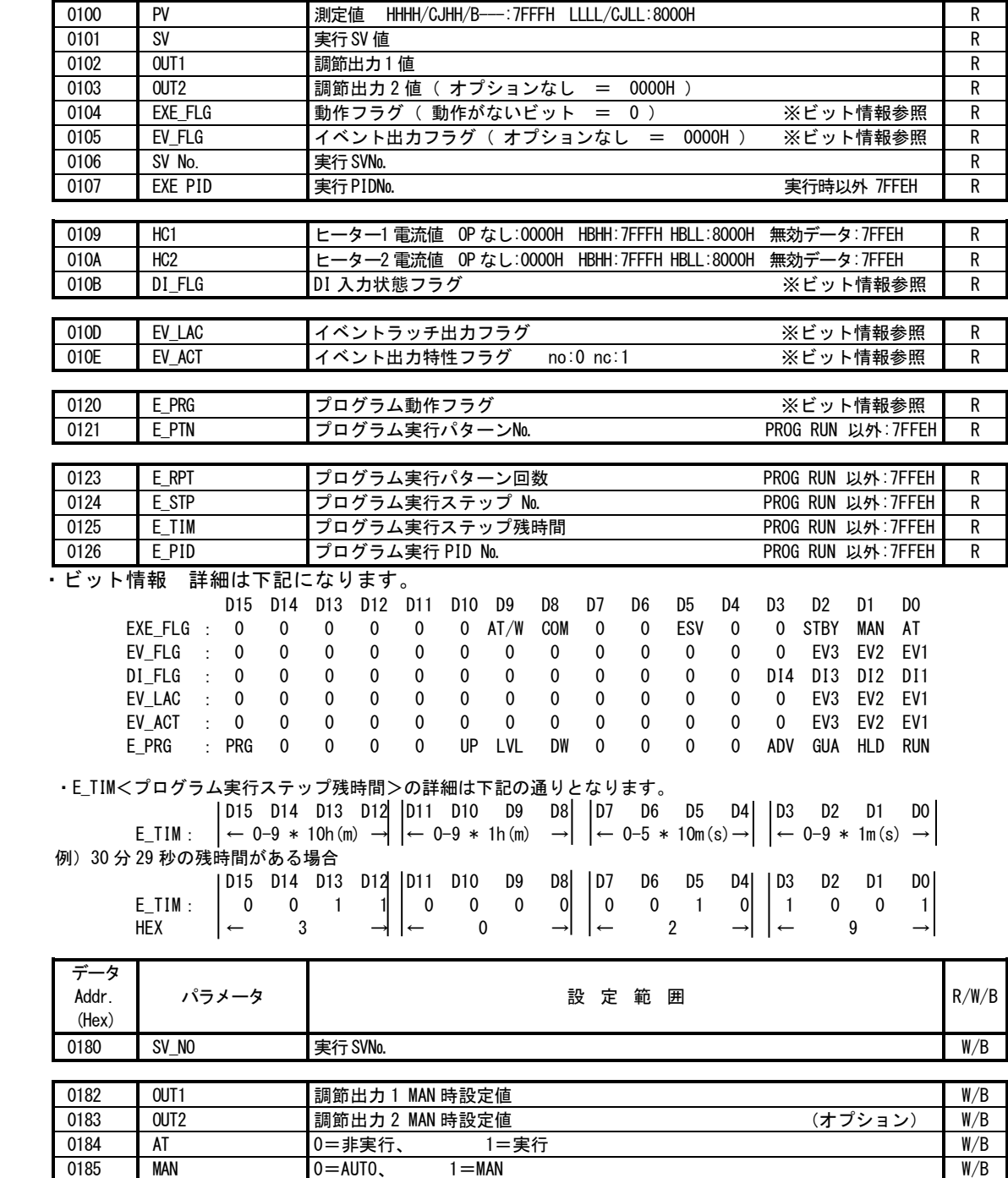

018C COM 0=Loc、 1=Com com com w/B

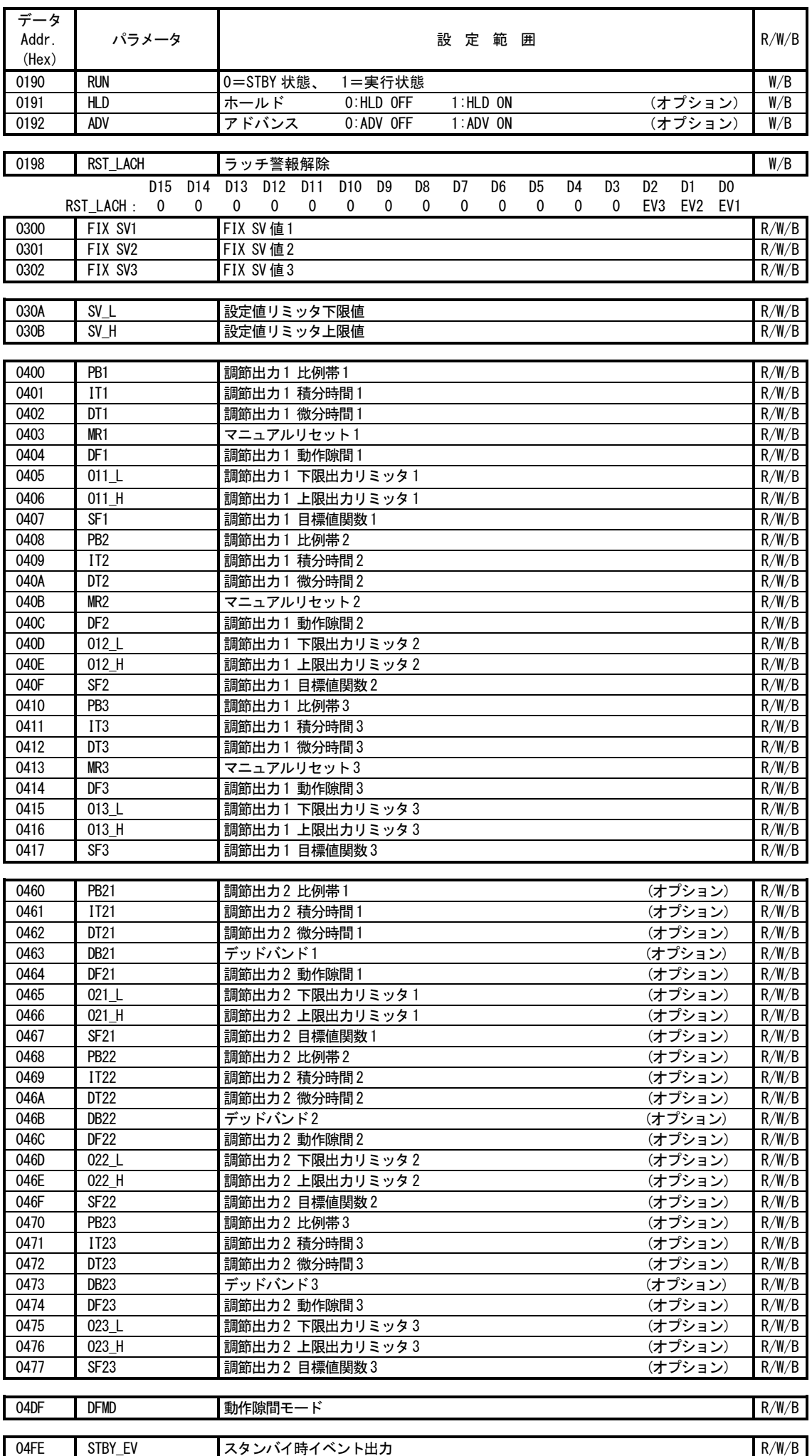

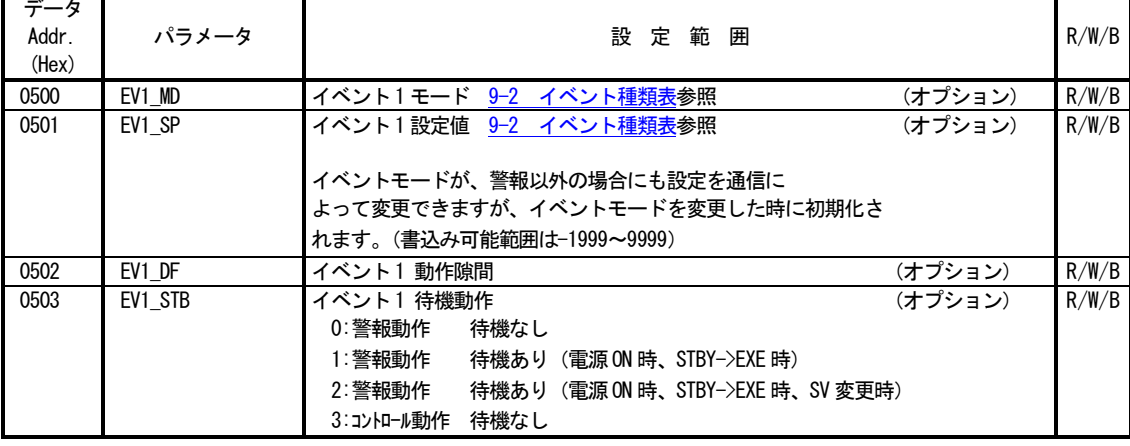

■ 0505 EV1\_CHR イベント1 ラッチング/出力特性 (オプション) R/W/B<br>D15 D14 D13 D12 D11 D10 D9 D8 D7 D6 D5 D4 D3 D2 D1 D0 D15 D14 D13 D12 D11 D10 D9 D8 D7 D6 D5 D4 D3 D2 D1 D0 EV1\_CHR: ( ラッチング OFF:00H ON:01H ) ( 出力特性 N.O.:00H N.C.:01H )

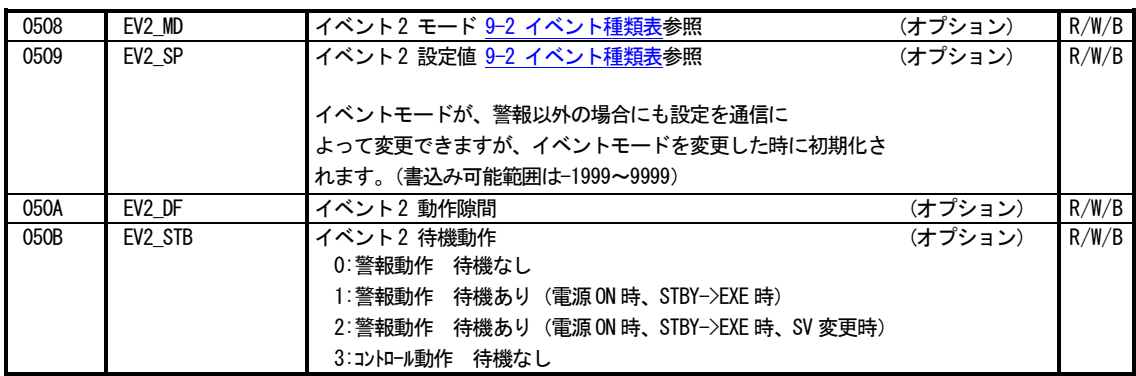

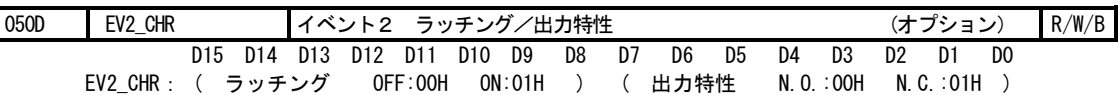

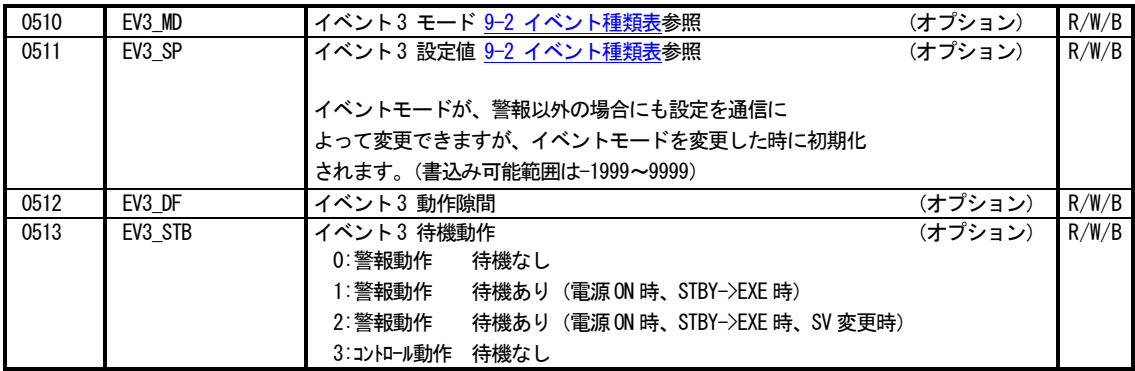

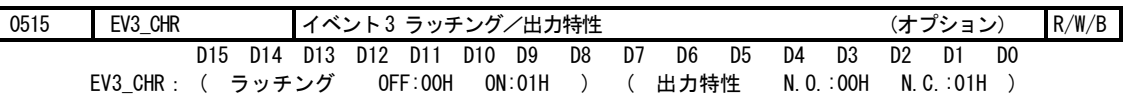

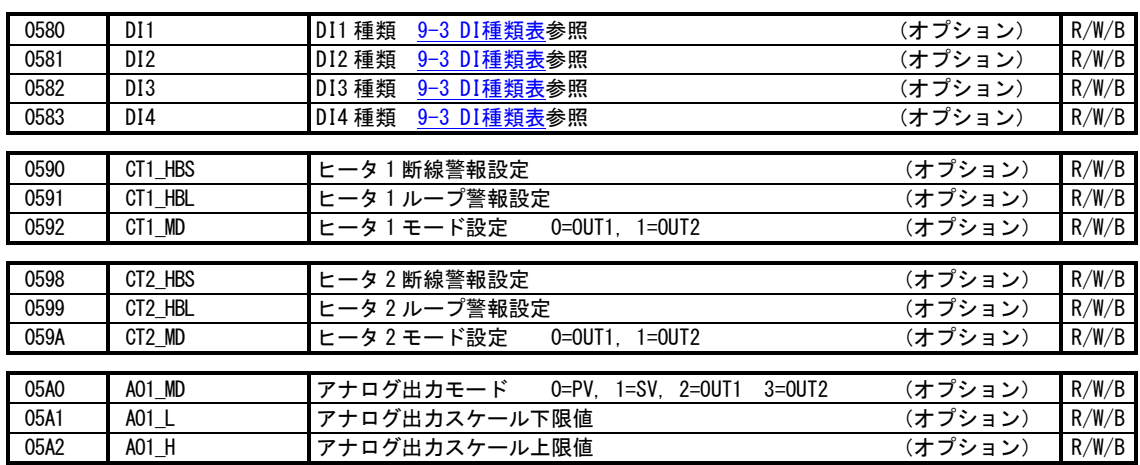

| データ<br>Addr.<br>(Hex) | パラメータ                       | 設定範囲                                           |                     | R/W/B |
|-----------------------|-----------------------------|------------------------------------------------|---------------------|-------|
| 05B0                  | COM MEM                     | 0=EEP, 1=RAM 2=r_E<br>通信メモリモード                 | (オプション)             | R/W/B |
| 05B1                  | COM KIND                    | 通信モード種類<br>$0 = COM1$ . $1 = COM2$             | (オプション)             | R/W/B |
|                       |                             |                                                |                     |       |
| 05B4                  | AO_LL                       | アナログ出力リミッタ下限値                                  | (オプション)             | R/W/B |
| 05B <sub>5</sub>      | AO HH                       | アナログ出カリミッタ上限値                                  | (オプション)             | R/W/B |
| 0600                  | <b>ACTMD</b>                | 調節出力1出力特性<br>$0 = RA$ . $1 = DA$               |                     | R/W/B |
| 0601                  | 01 CYC                      | 調節出力1 比例周期                                     |                     | R/W/B |
|                       |                             |                                                |                     |       |
| 0604                  | 02_CYC                      | 調節出力 2 比例周期                                    | (オプション)             | R/W/B |
| 0607                  | ACTMD <sub>2</sub>          | $0=RA$ , $1=DA$<br>調節出力 2 出力特性                 | (オプション)             | R/W/B |
| 060A                  | SOFTD1                      | 出力1 ソフトスタート設定データ                               |                     | R/W/B |
| 060B                  | SOFTD <sub>2</sub>          | 出力2 ソフトスタート設定データ                               | (オプション)             | R/W/B |
|                       |                             |                                                |                     |       |
| 0611                  | <b>KLOCK</b>                | $0=0$ FF<br>キーロック                              |                     | R/W/B |
|                       |                             | 1=ユーザ設定画面群、SV値、通信モード以外ロック                      |                     |       |
|                       |                             | 2=SV値、通信モード以外ロック                               |                     |       |
|                       |                             | 3=通信モード以外ロック                                   |                     |       |
| 0700                  | PV G                        | PV ゲイン補正                                       |                     | R/W/B |
| 0701                  | PV B                        | PV バイアス                                        |                     | R/W/B |
| 0702                  | $PV_F$                      | PV フィルタ                                        |                     | R/W/B |
|                       |                             | $0: $ "°C"                                     |                     |       |
| 0704<br>0705          | <b>UNIT</b><br><b>RANGE</b> | $1:$ " $\square$ "<br>入力単位<br>9-1 測定範囲コード表 参照  | 2: "K"              | R/W/B |
|                       |                             | *書込みすると関連パラメータが初期化されます。                        |                     | R/W/B |
|                       |                             |                                                |                     |       |
| 0707                  | DP                          | 0 なし 1 XXX X 2 XX XX 3 X XXX                   | リニアレンジの場合           | R/W/B |
|                       |                             | 0:なし 1:XXX.X                                   | TC/Ptb の小数点有りレンジの場合 |       |
|                       |                             |                                                | 小数点無しのレンジは変更不可      |       |
| 0708                  | SC_L                        | 入カスケーリング下限値                                    | リニア入力以外は変更不可        | R/W/B |
| 0709                  | SC H                        | 入カスケーリング上限値                                    |                     | R/W/B |
| 0800                  | PRG_MD                      | プログラムモード<br>0:PROG 1:FIX                       | (オプション)             | R/W/B |
|                       |                             |                                                |                     |       |
| 0802                  | ST_PTN                      | 開始パターン番号                                       | (オプション)             | R/W/B |
|                       |                             |                                                |                     |       |
| 0818                  | PTN_CNT                     | パターン数<br>1, 2, 4                               | (オプション)             | R/W/B |
| 0819                  | TIM MOD                     | 時間単位<br>$0:$ HM $(\frac{\pi}{2})$<br>1:MS (分秒) | (オプション)             | R/W/B |

■アドレス「0903:パターン終了ステップ」以降のデータにおいて、リード/ライト処理を行う際は、パターン№とステップ№を 指定する必要があります。

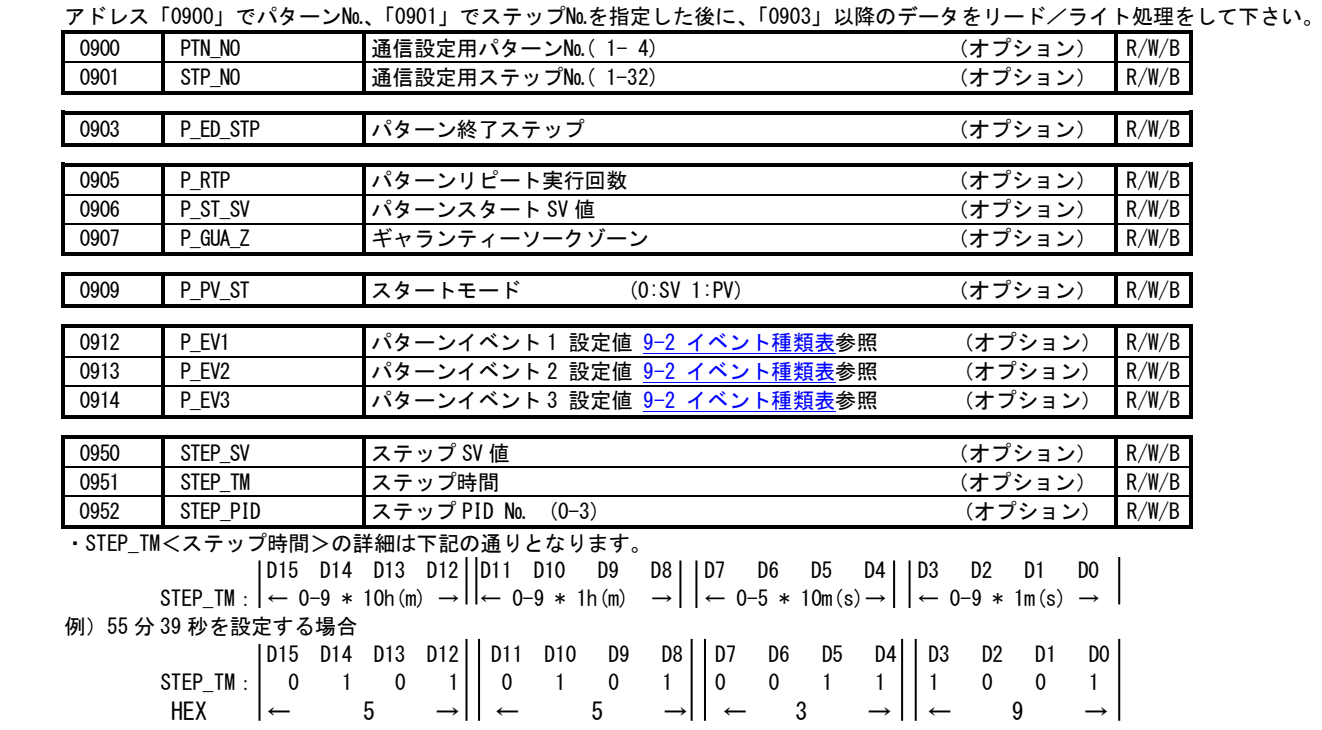

# <span id="page-29-0"></span>9.補足説明

# <span id="page-29-1"></span>9-1.測定範囲コード表

※測定範囲コードを書込むと関連するデータが初期化されます。

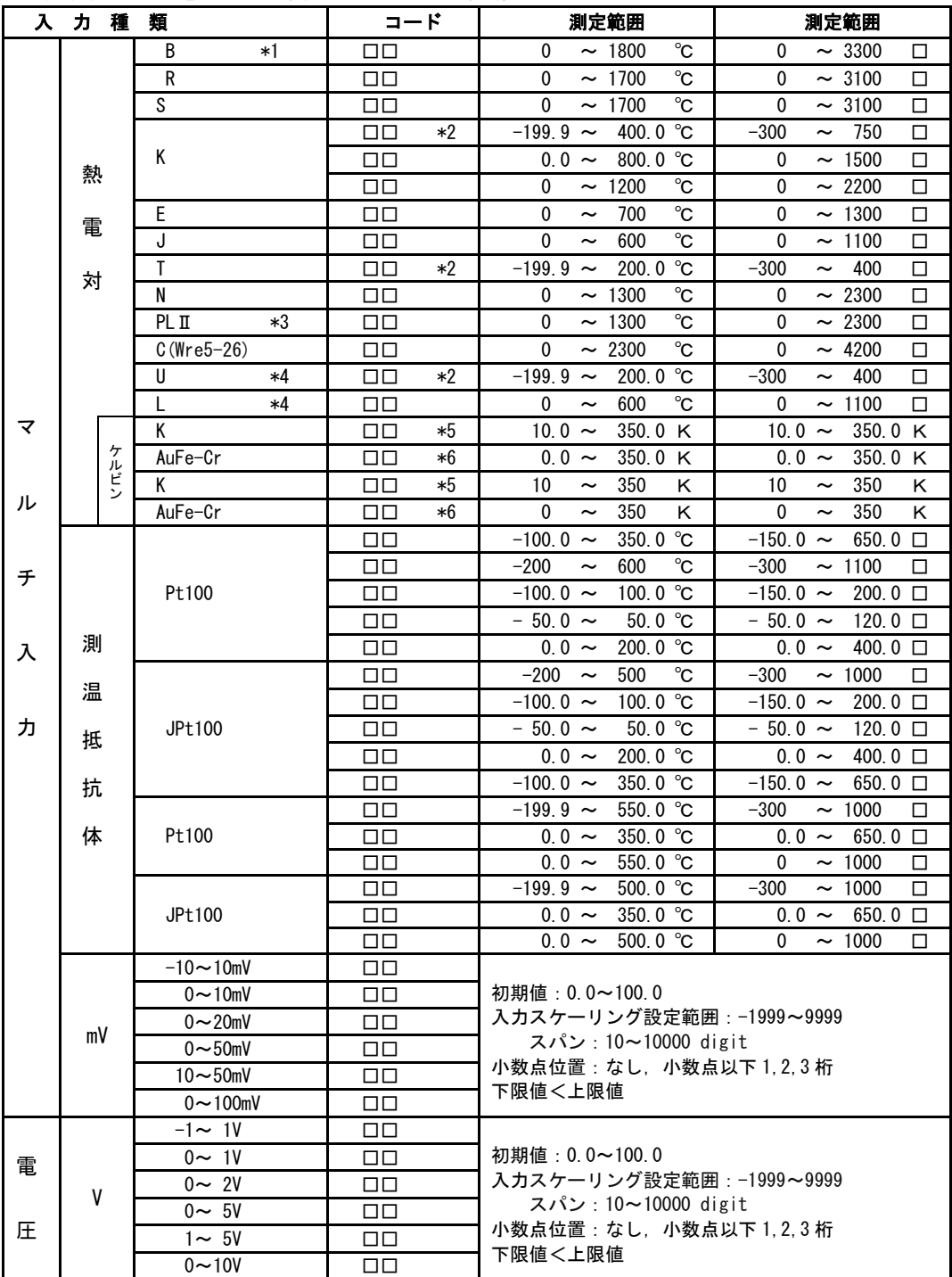

熱電対 B,R,S,K,E,J,T,N : JIS/IEC 測温抵抗体 Pt100:JIS/IEC JPt100 \*1 熱電対 B:400℃(752 ゚ F)以下は精度保証外です。

\*2 熱電対 K,T,U で指示値が-100℃以下の精度は±(0.7%FS + 1digit)です。

\*3 熱電対 PLⅡ:プラチネル

\*4 熱電対 U,L:DIN 43710

<span id="page-29-2"></span>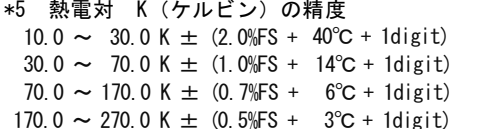

\*5 熱電対 K(ケルビン)の精度 \*6 熱電対 金鉄-クロメル[AuFe-Cr](ケルビン)の精度  $10.0 \sim 30.0 \text{ K } \pm (2.0\text{ K}) + 40\text{ C } + 1 \text{ digit}$   $0.0 \sim 30.0 \text{ K } \pm (0.7\text{ K}) + 6\text{ C } + 1 \text{ digit}$ 30.0 ~ 70.0 K  $\pm$  (0.5%FS + 3°C + 1digit) 70.0 ~ 170.0 K  $\pm$  (0.3%FS + 2.4°C + 1digit) 170.0 ~ 270.0 K ± (0.5%FS + 3℃ + 1digit) 170.0 ~ 280.0 K ±(0.3%FS + 2℃ + 1digit) 270.0 ~ 350.0 K  $\pm$  (0.3%FS + 2℃ + 1digit) 280.0 ~ 350.0 K  $\pm$  (0.5%FS + 2℃ + 1digit)

# <span id="page-30-0"></span>**9-2.**イベント種類表

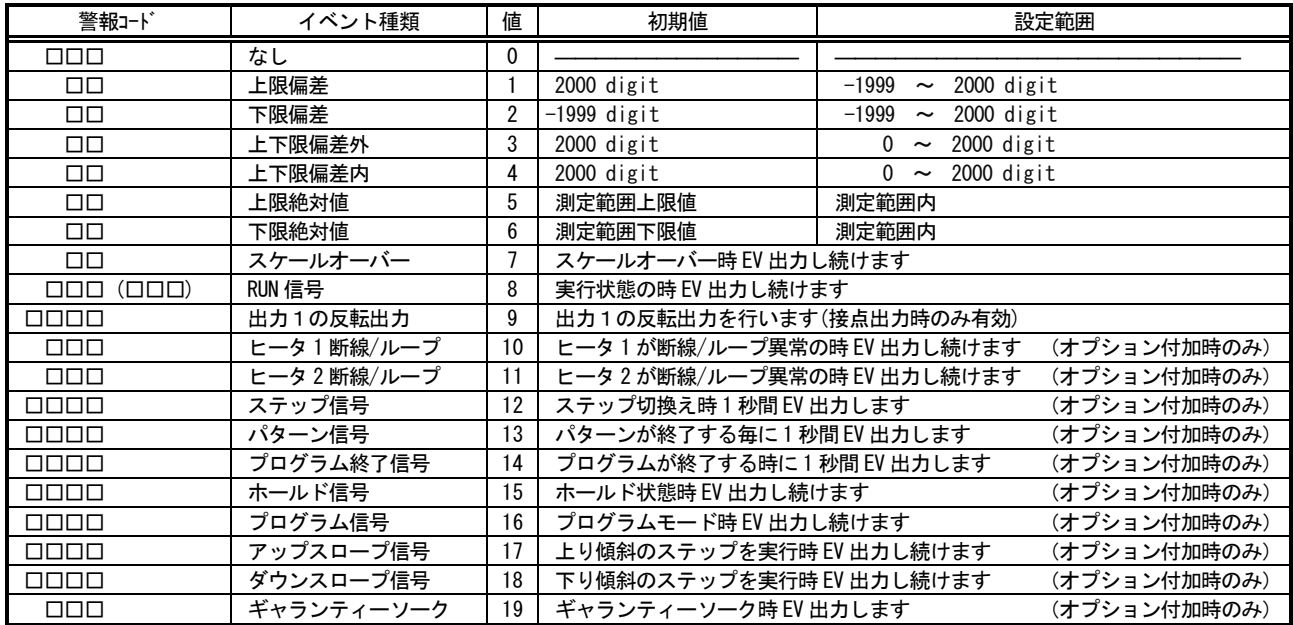

# <span id="page-30-1"></span>**9-3.DI** 種類表

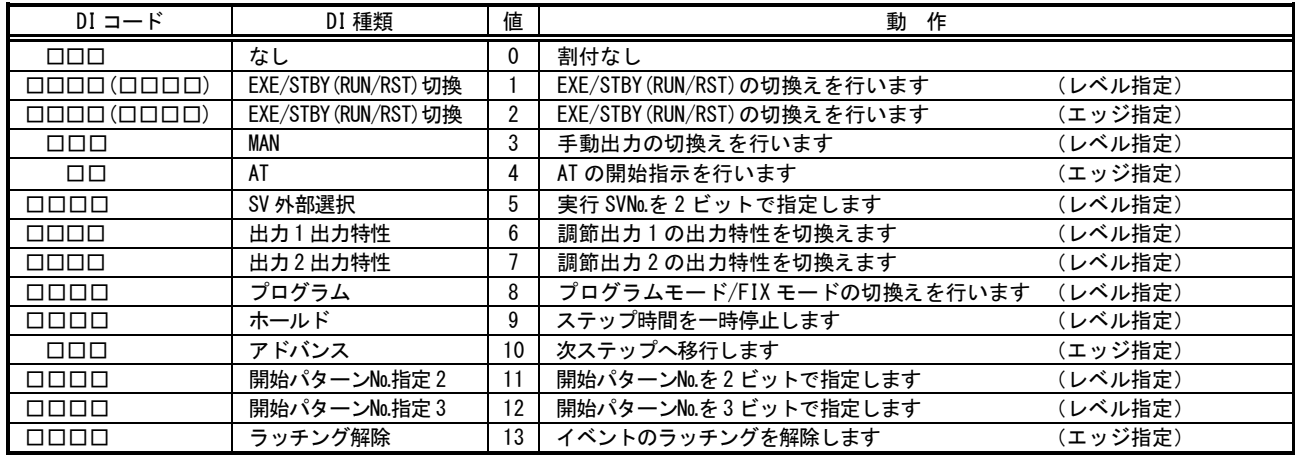

# <span id="page-30-2"></span>**9-4.ASCII** コード表

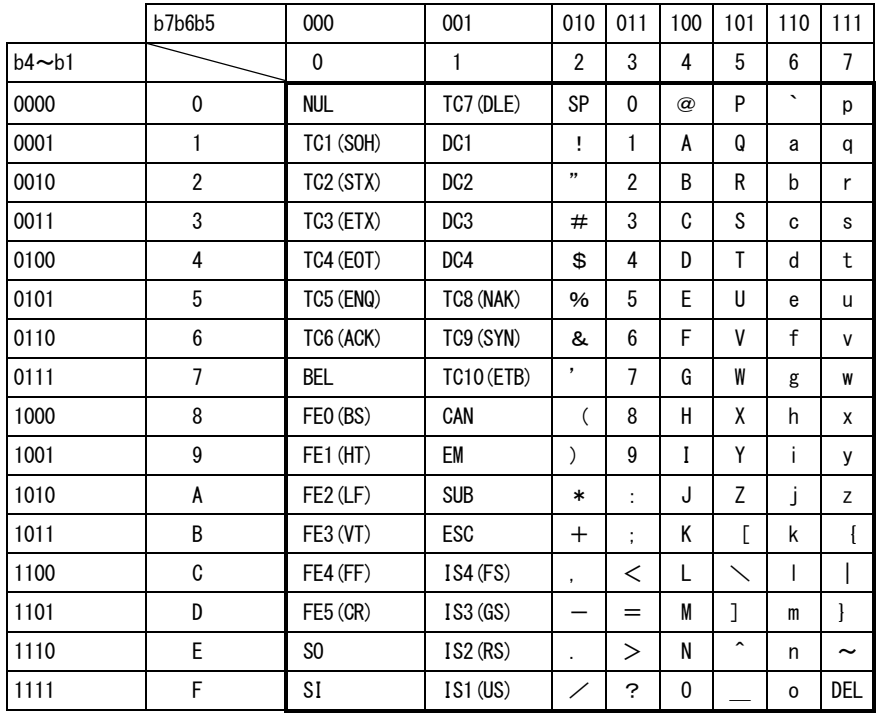

## 取扱説明書の記載内容は改良のため、お断りなく変更する場合がありますのでご了承ください。

 $\ddot{\phantom{a}}$ 

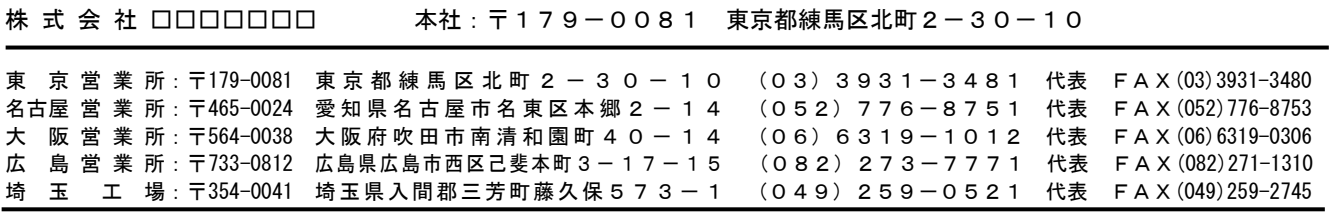

※商品の技術的内容につきましては 営業技術課 (03) 3931-9891にお問い合わせください。 PRINTED IN JAPAN